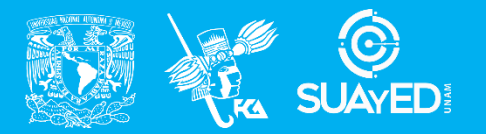

**FACULTAD DE CONTADURÍA Y ADMINISTRACIÓN DIVISIÓN SISTEMA UNIVERSIDAD ABIERTA Y EDUCACIÓN A DISTANCIA**

**MODALIDAD ABIERTA**

# DATOS DE LA ASIGNATURA

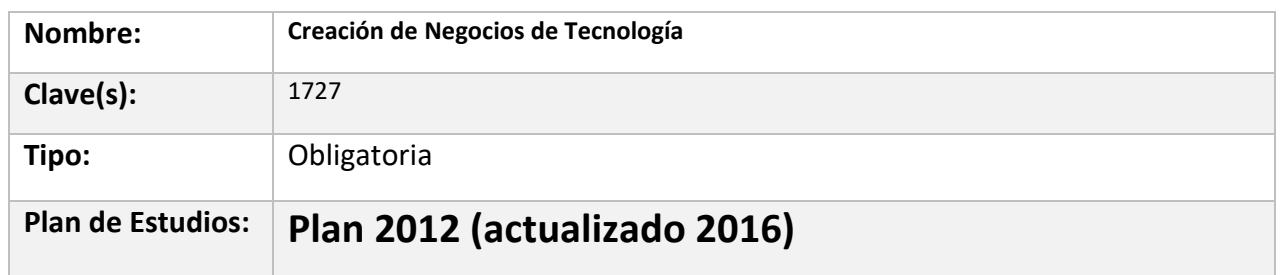

## FECHAS DEL SEMESTRE:

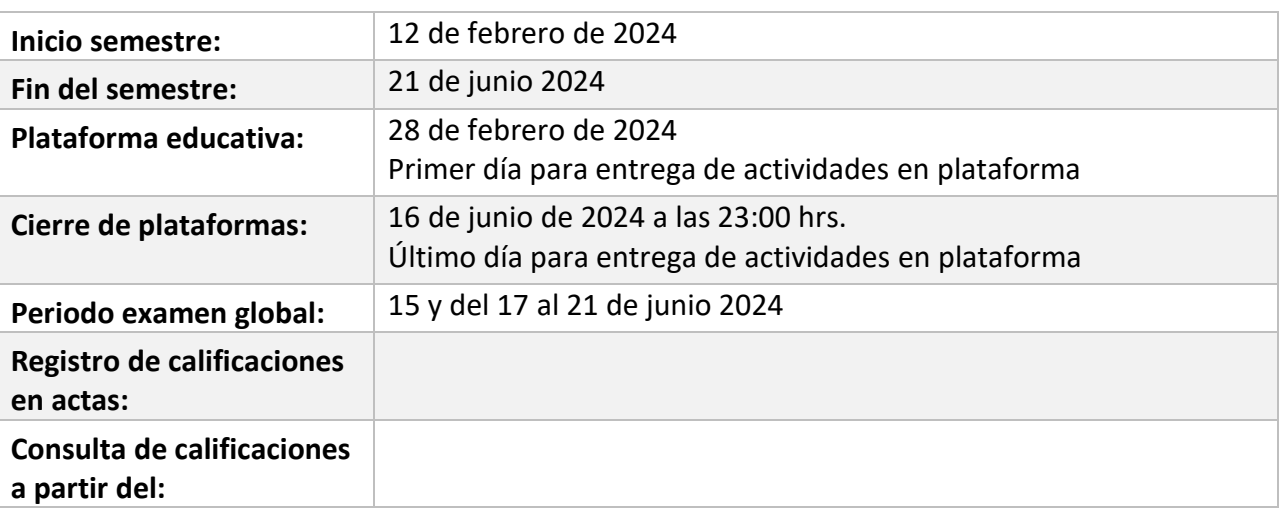

# **PLAN DE TRABAJO**

# LICENCIATURAS EN QUE SE IMPARTE

Licenciatura en Infor 7 Semestre

# **Objetivo general:**

El alumno comprenderá la importancia del uso estratégico de las TIC en los negocios electrónicos, los pasos para su puesta en marcha, así como la protección de los mismos.

## **Contenido temático:**

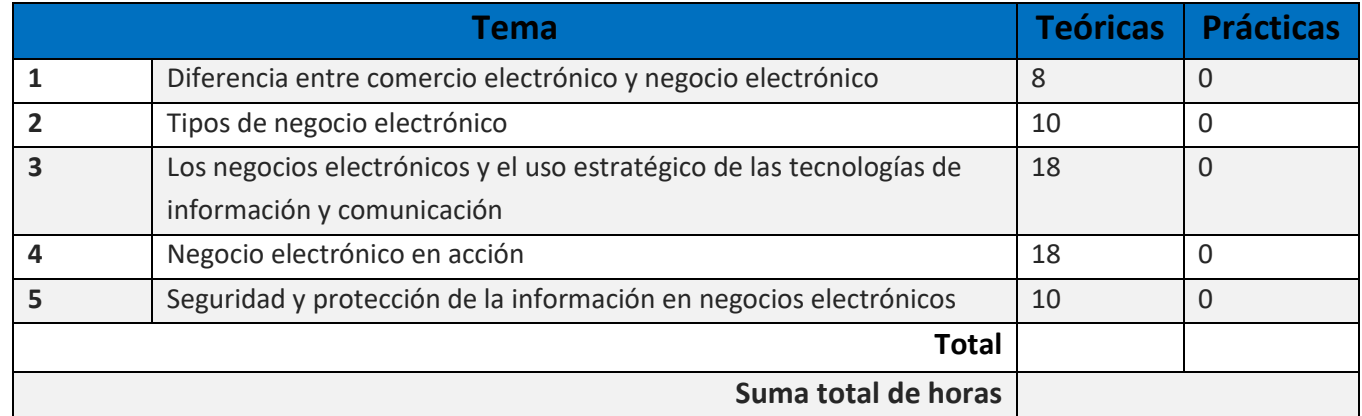

#### **BIENVENIDA**

Apreciable alumn@: Estaré asesorándote durante el presente semestre, mi objetivo es apoyarte en tu proceso de aprendizaje, resolviendo tus dudas y espero que aproveches los contenidos para que puedas obtener un mejor aprendizaje. Los maestros de esta asignatura, seremos tus asesores durante este semestre, Bienvenid@s. El asesor asignado a tu grupo revisará tus actividades de aprendizaje en plataforma y en caso necesario podrás tener un comentario a cada una de ellas en un lapso que no debe ser mayor a una semana después de entregar la actividad, lo cual te permita conocer la retroalimentación correspondiente para que puedas analizar los comentarios que, sin duda, repercutirán en tu aprendizaje. Asimismo, es recomendable que presentes tu examen parcial una vez que hayas entregado las actividades de aprendizaje de esas unidades y consideres que te has preparado lo suficiente para poder acreditarlo.

## PRESENTACIÓN DE LA ASIGNATURA

Hoy en día los avances de las tecnologías de información y comunicación se aplican en todas las áreas de nuestra vida, y esta asignatura se relaciona con esa importancia porque promueve la creación de proyectos de emprendimiento tecnológico, en la actualidad es muy importante ser emprendedor, ya que creas tu propia organización o empresa, así podrás independizarte económicamente y poder hacer crecer tu propia organización y precisamente ver, analizar, descubrir y estudiar la forma en que la tecnología se aplica en el ámbito de los negocios, su impacto en las organizaciones y en sus diferentes áreas, para ello es importante hacer un estudio cauteloso para hacer que nuestro emprendimiento tecnológico tenga una ventaja competitiva, satisfaga necesidades y/o deseos, estructurando los recursos materiales, humanos, financieros y tecnológicos que debe incluir cada proceso incluido en las organizaciones debe de existir una justificación, la mayoría de las veces es una justificación económica basada en la satisfacción del elemento más importante del negocio, el cliente. Los esfuerzos éticos, legales e innovadores que logren convencer al cliente de mantener su relación comercial con nosotros están más que justificados. Los vínculos existentes con las áreas de comercialización, mercadotecnia, estrategia de negocios, seguridad de la información, sistemas de información y desarrollo de proyectos son las más importantes que se tocan en esta asignatura, Es de vital importancia recordar todos los conocimientos aprendidos con anterioridad de estas materias, para poder realizar con éxito nuestro plan de Creación de negocios de tecnología

#### FORMA EN QUE EL ALUMNADO DEBE PREPARAR LA ASIGNATURA

Las actividades de aprendizaje estipuladas por los asesores son tareas que se han estructurado de tal forma que le permitan desarrollar habilidades y destrezas, para el aprendizaje en específico, derivado de los aprendizajes significativos de los contenidos temáticos de la asignatura correspondiente. Para la realización de una actividad se deberá hacer una investigación, deberá buscar fuentes oficiales como libros, revistas, artículos, etcétera en dos fuentes mesográficas diferentes y hacer la cita de estos en formato APA. La bibliografía no es limitativa, puedes consultar otras bibliografías para la realización de las

actividades. De acuerdo con los lineamientos del modelo educativo abierto, tienes tres períodos a lo largo del semestre para presentar sus exámenes parciales (las fechas podrá consultarlas en la página web del SUAyED) y decidirás el periodo en el que los presentarás.

Como requisito se debe entregar con una portada que indique los datos de identificación del alumno, asesor, carrera, asignatura, y el número de actividad que se está presentando. El requisito para la presentación de las actividades es haber realizado las actividades correspondientes esto con la oportunidad de tener un mayor conocimiento acerca de los tópicos en listados en la asignatura

Para la realización de tus actividades deberás cuidar tu **ortografía** y usar **fuentes oficiales** como: libros, revistas, artículos, etcétera. Recuerda hacer la cita en formato APA, ya que, si no lo haces incurrirás en plagio. [https://www.revista.unam.mx/wp](https://www.revista.unam.mx/wp-content/uploads/3_Normas-APA-7-ed-2019-11-6.pdf)[content/uploads/3\\_Normas-APA-7-ed-2019-11-6.pdf](https://www.revista.unam.mx/wp-content/uploads/3_Normas-APA-7-ed-2019-11-6.pdf) .

Las actividades elaboradas con inteligencia artificial serán sancionadas según el criterio que establezca el profesor.

#### **Para la entrega extemporánea de actividades tendrás una semana más con una calificación máxima de 8.0**

## ACTIVIDADES POR REALIZAR DURANTE EL SEMESTRE

Cada actividad está diseñada para que la resuelvas utilizando la bibliografía básica y complementaria, sugerida en el plan de trabajo. Es importante que al final de cada actividad, elabores una cita bibliográfica de la fuente consultada.

Recuerda incluir portada en todas las actividades:

Nombre de la institución con logos.

Nombre de la actividad.

Nombre del profesor o profesora.

Nombre del alumno.

Estimado alumno, para facilitar el aprendizaje de esta asignatura, en la sección de recursos de tu plataforma encontrarás un archivo llamado Videoclases, que contiene los vínculos a videos que tu profesor ha grabado para ti.

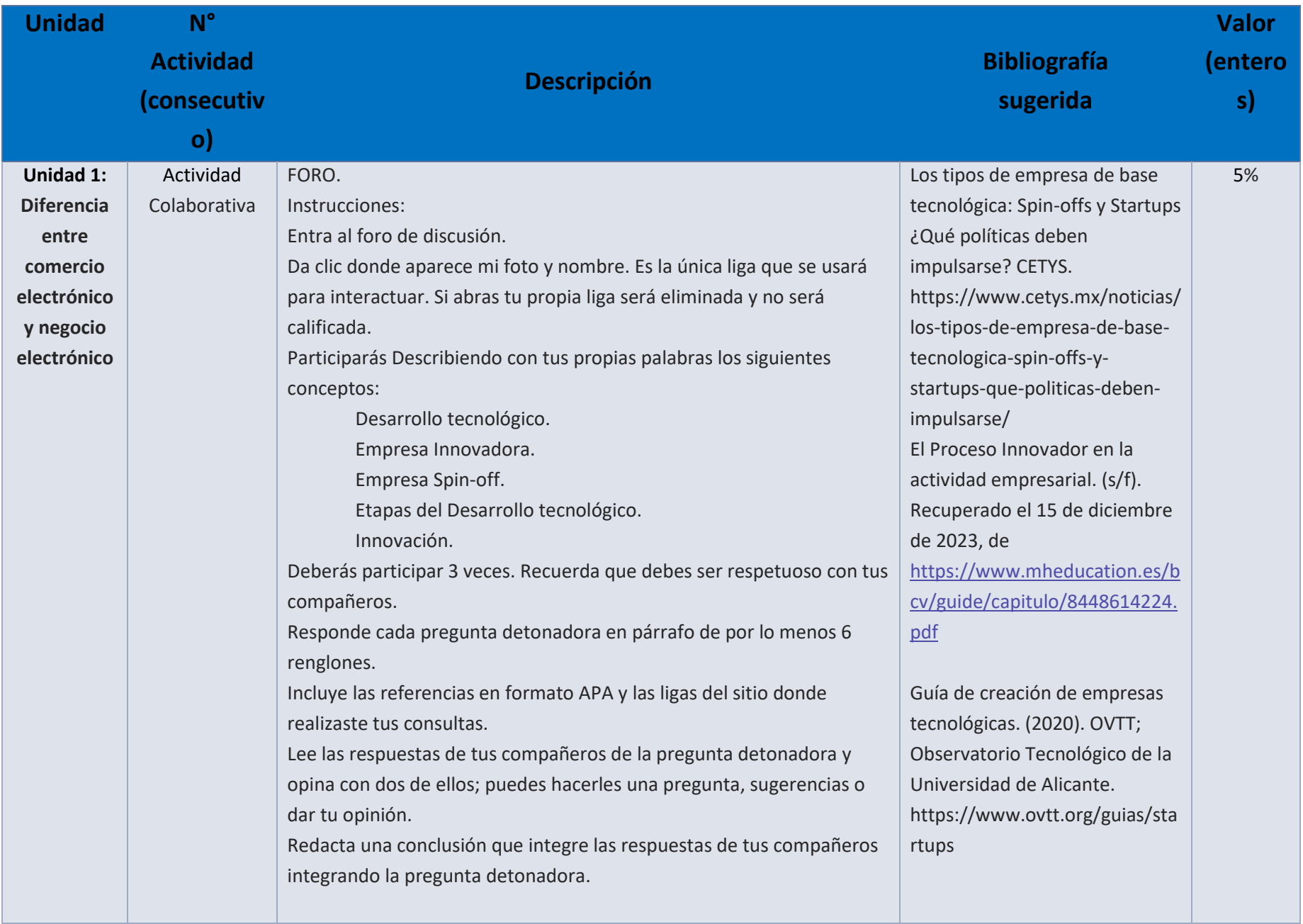

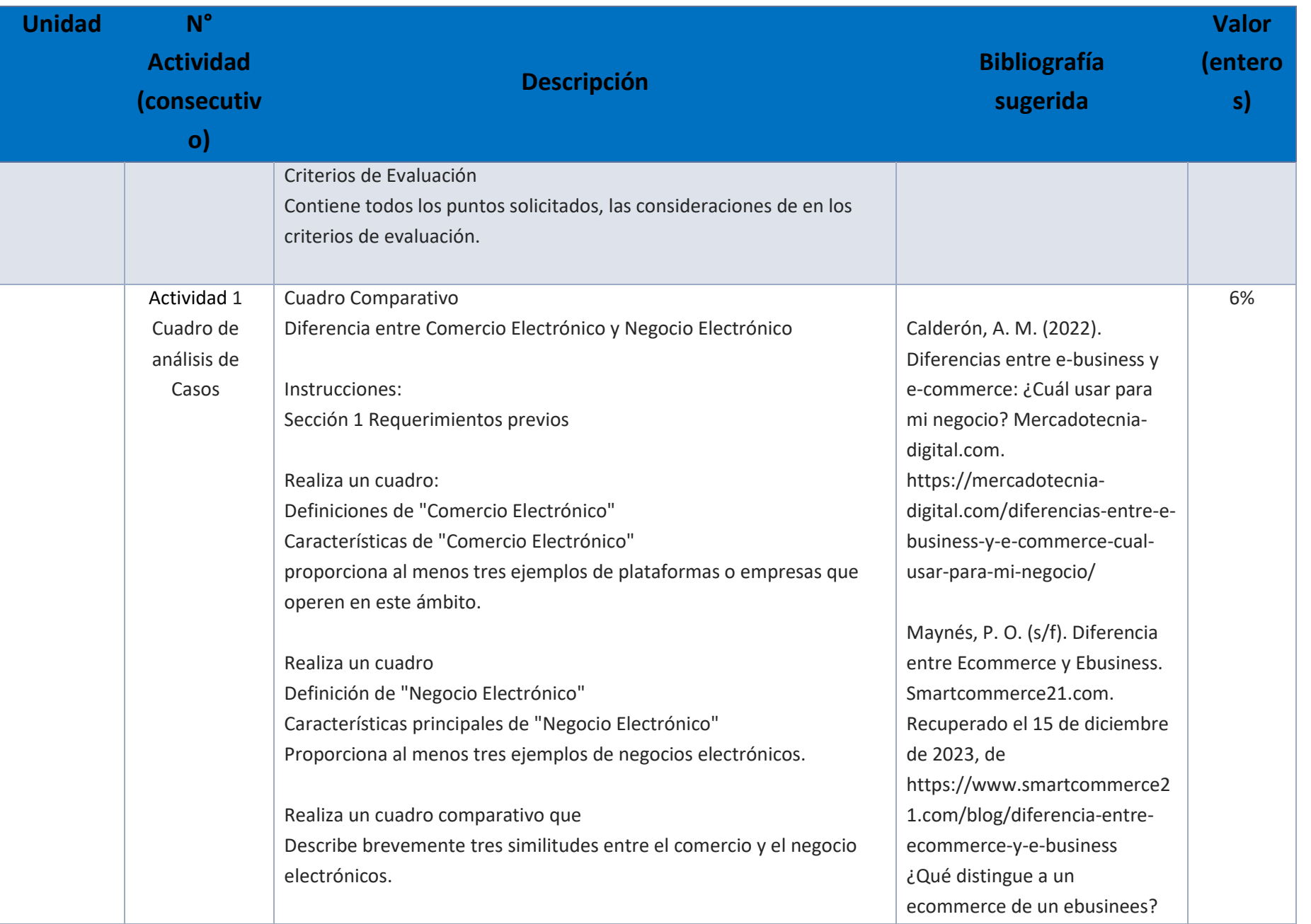

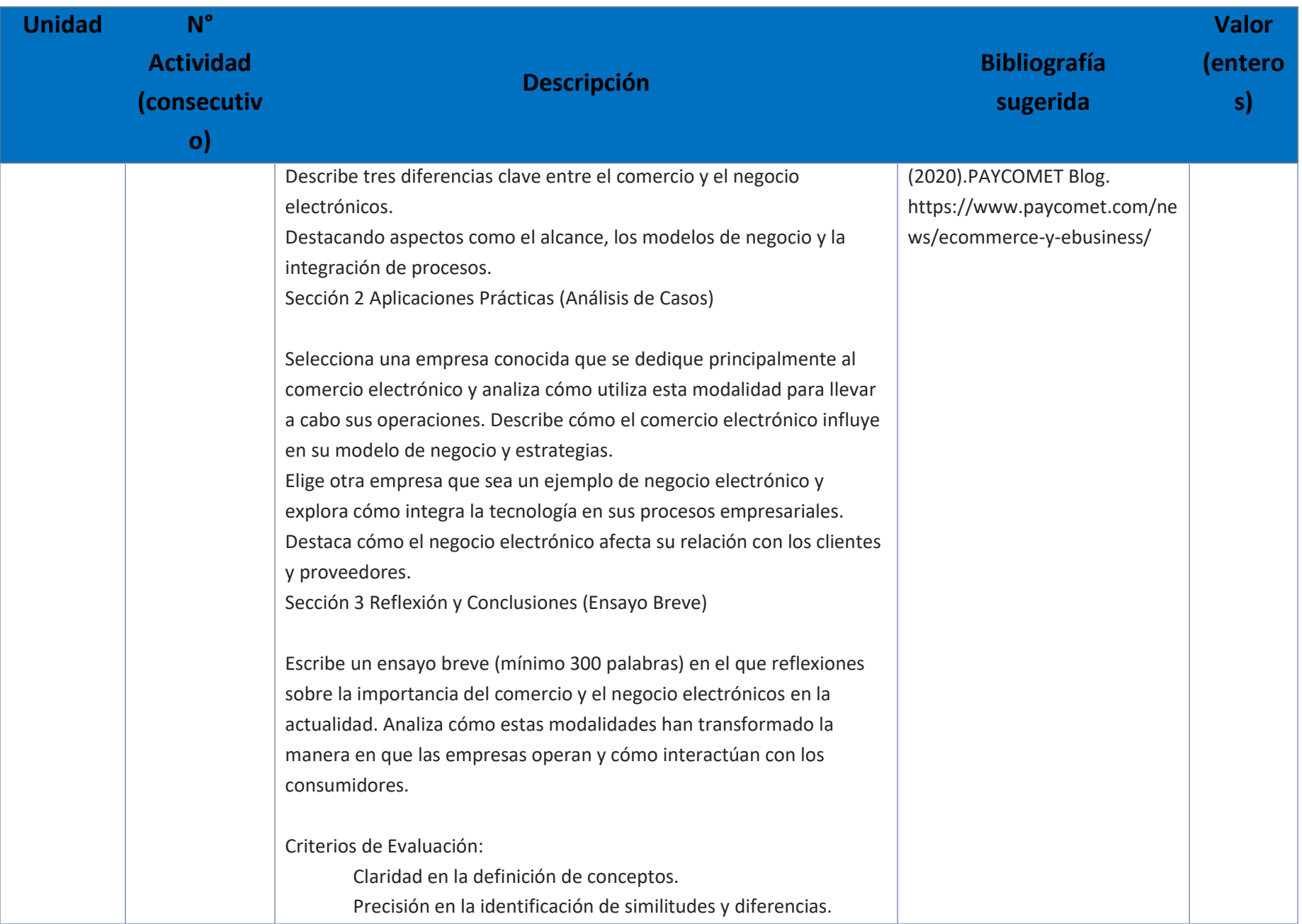

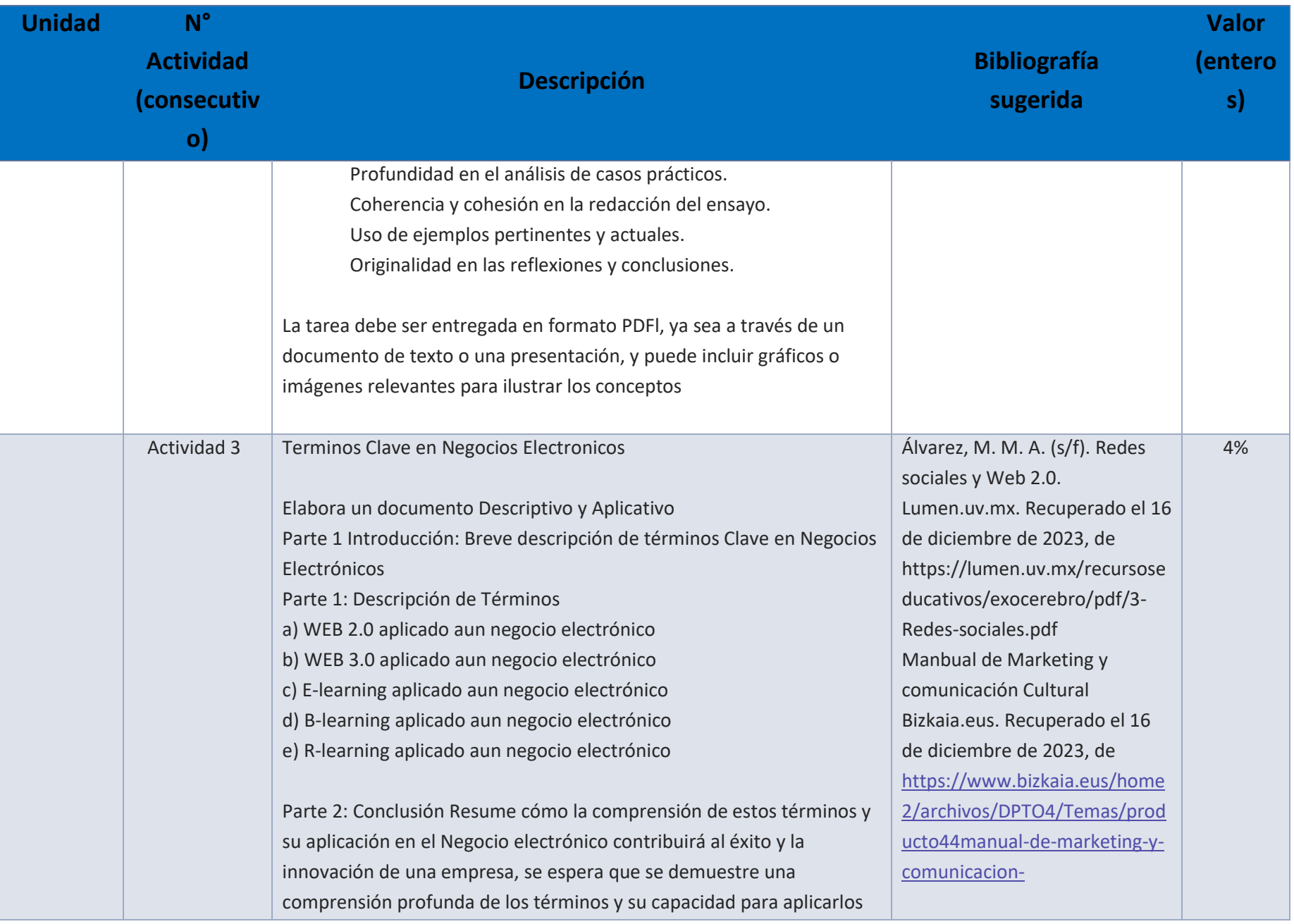

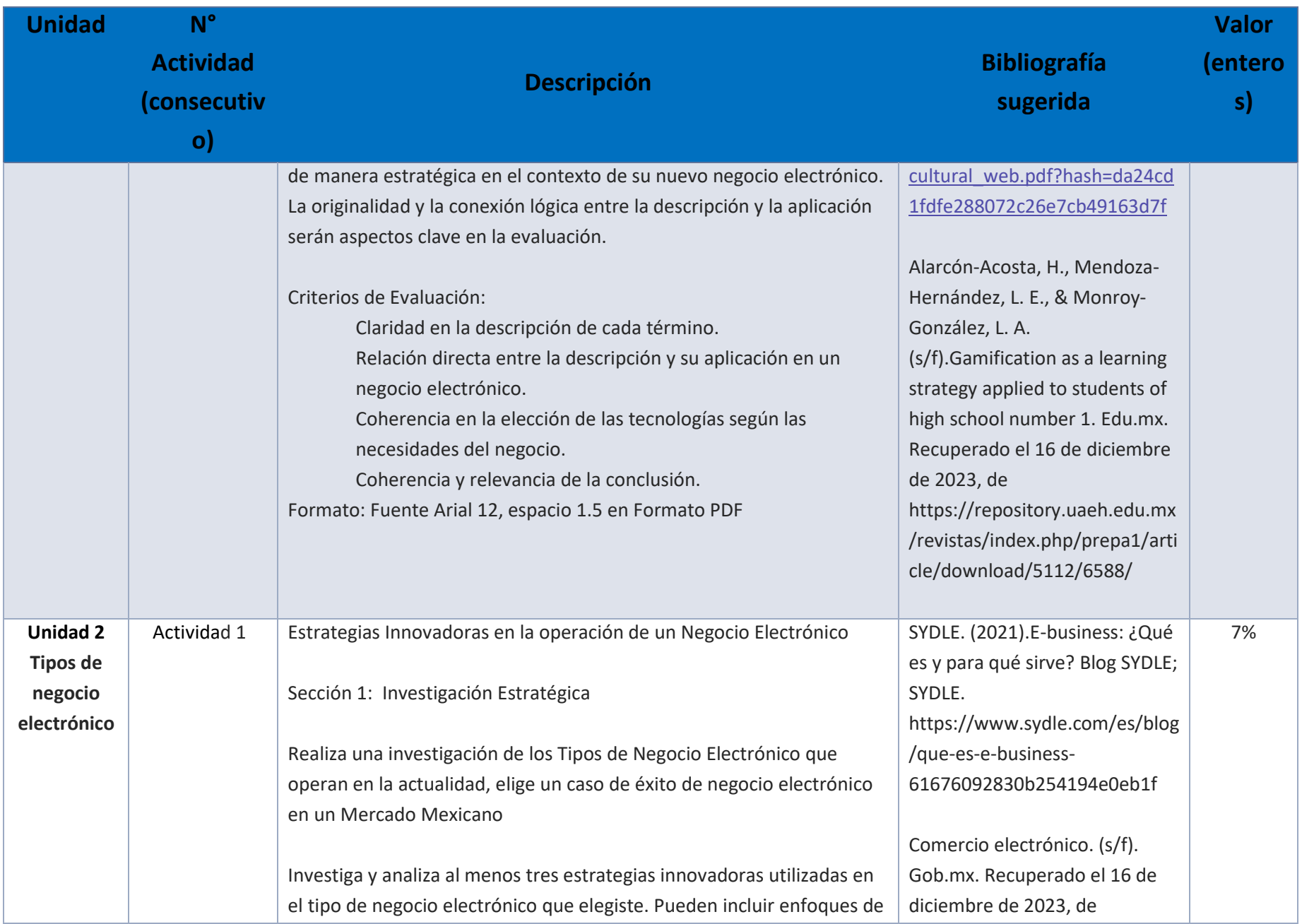

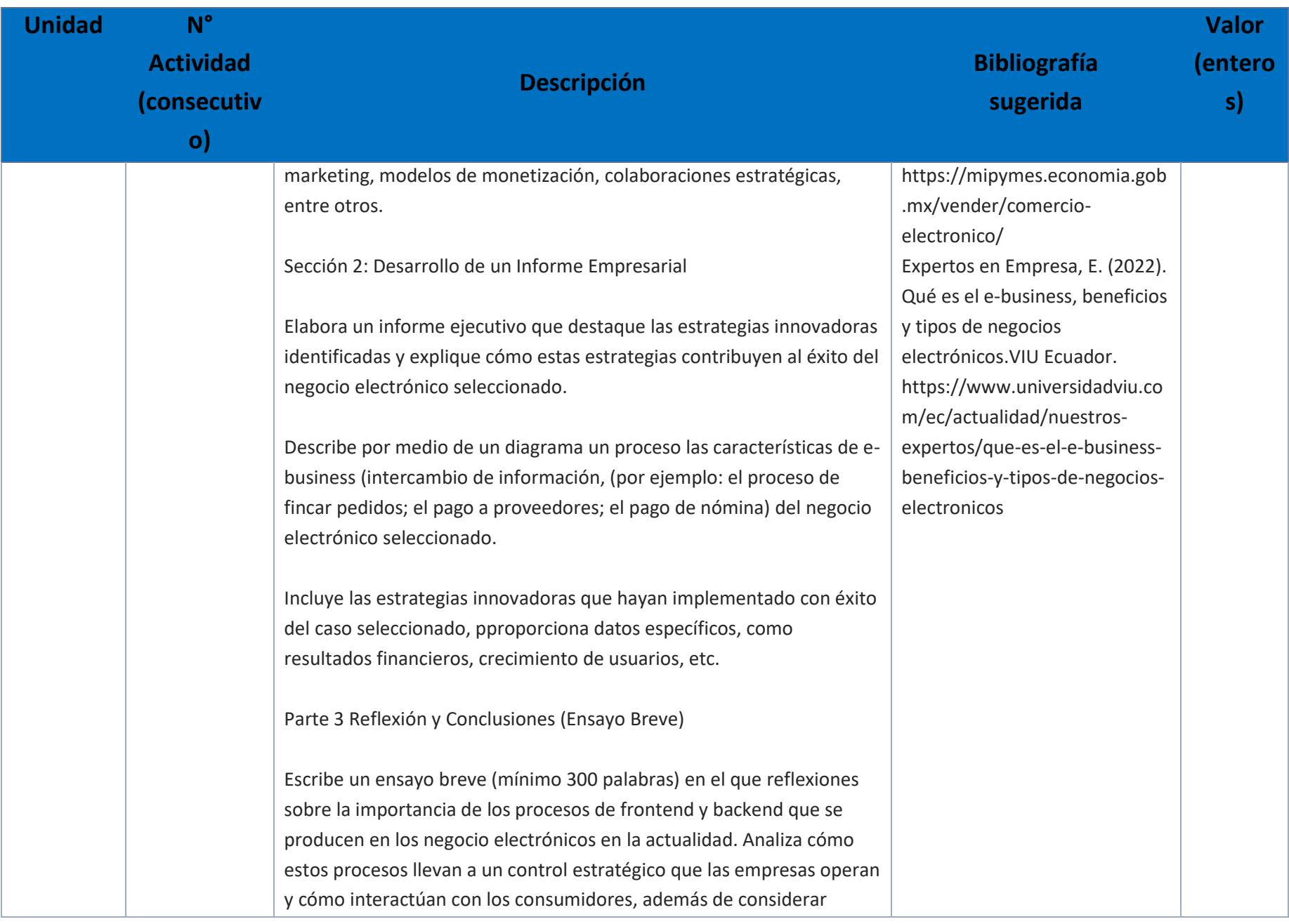

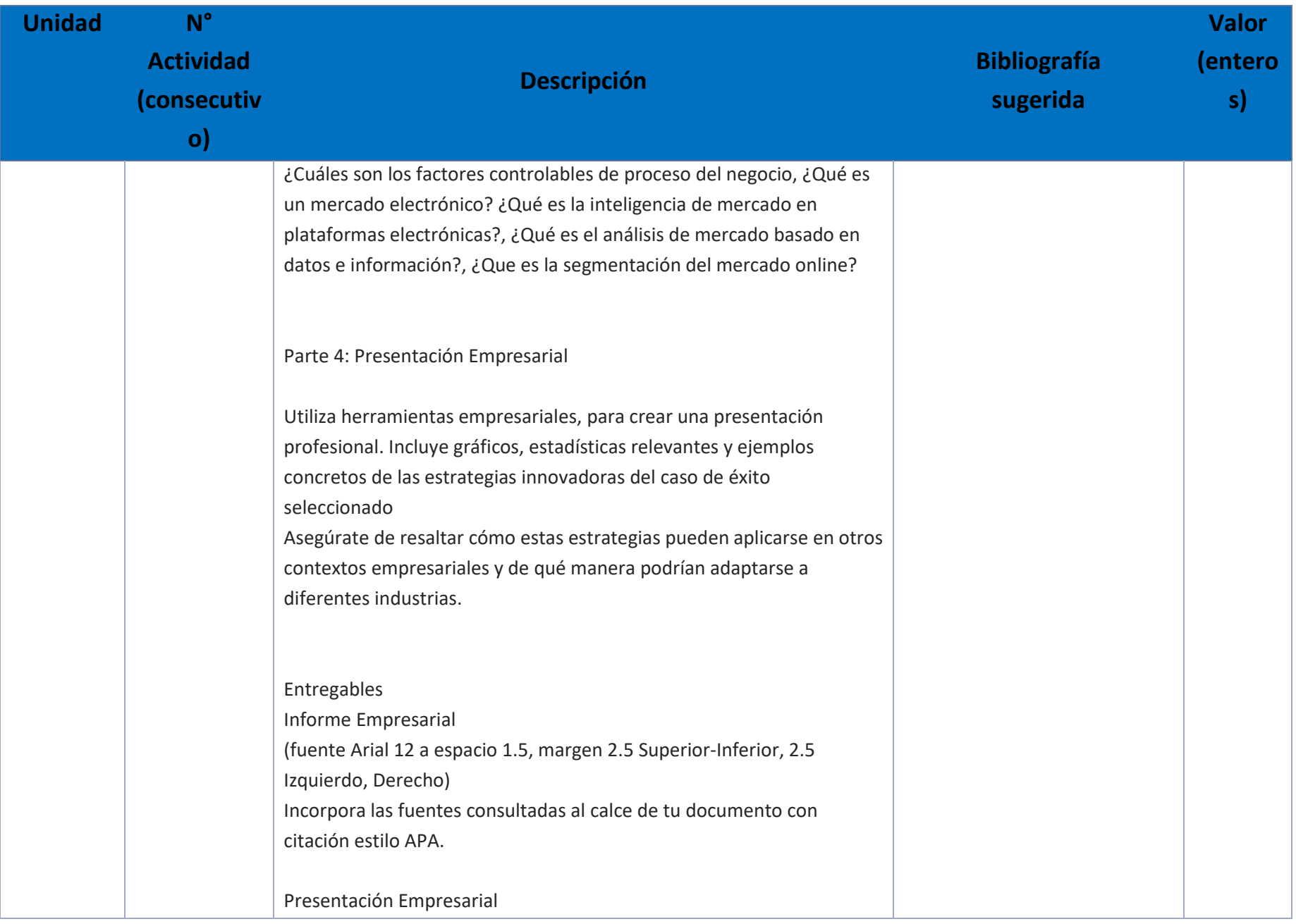

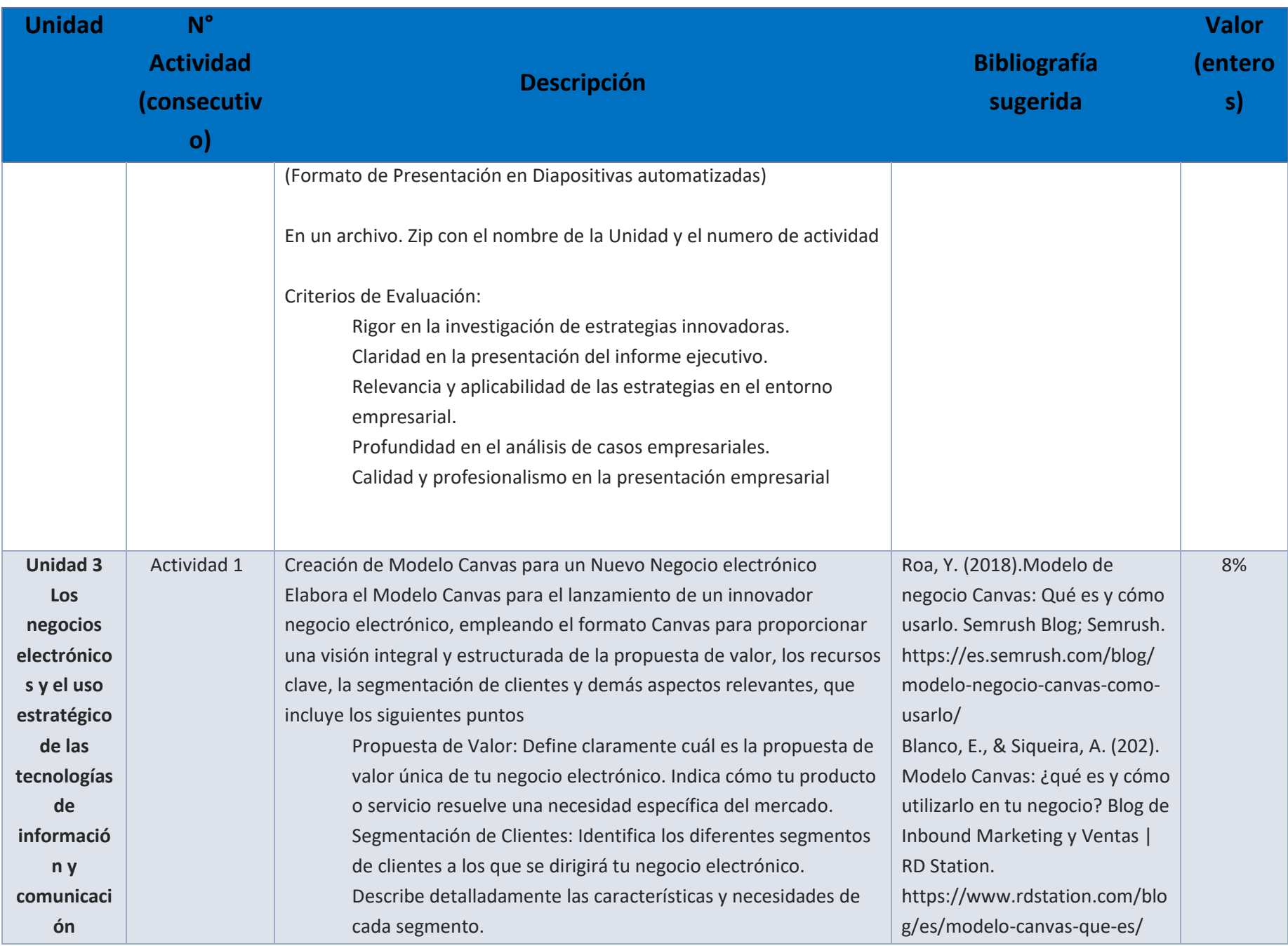

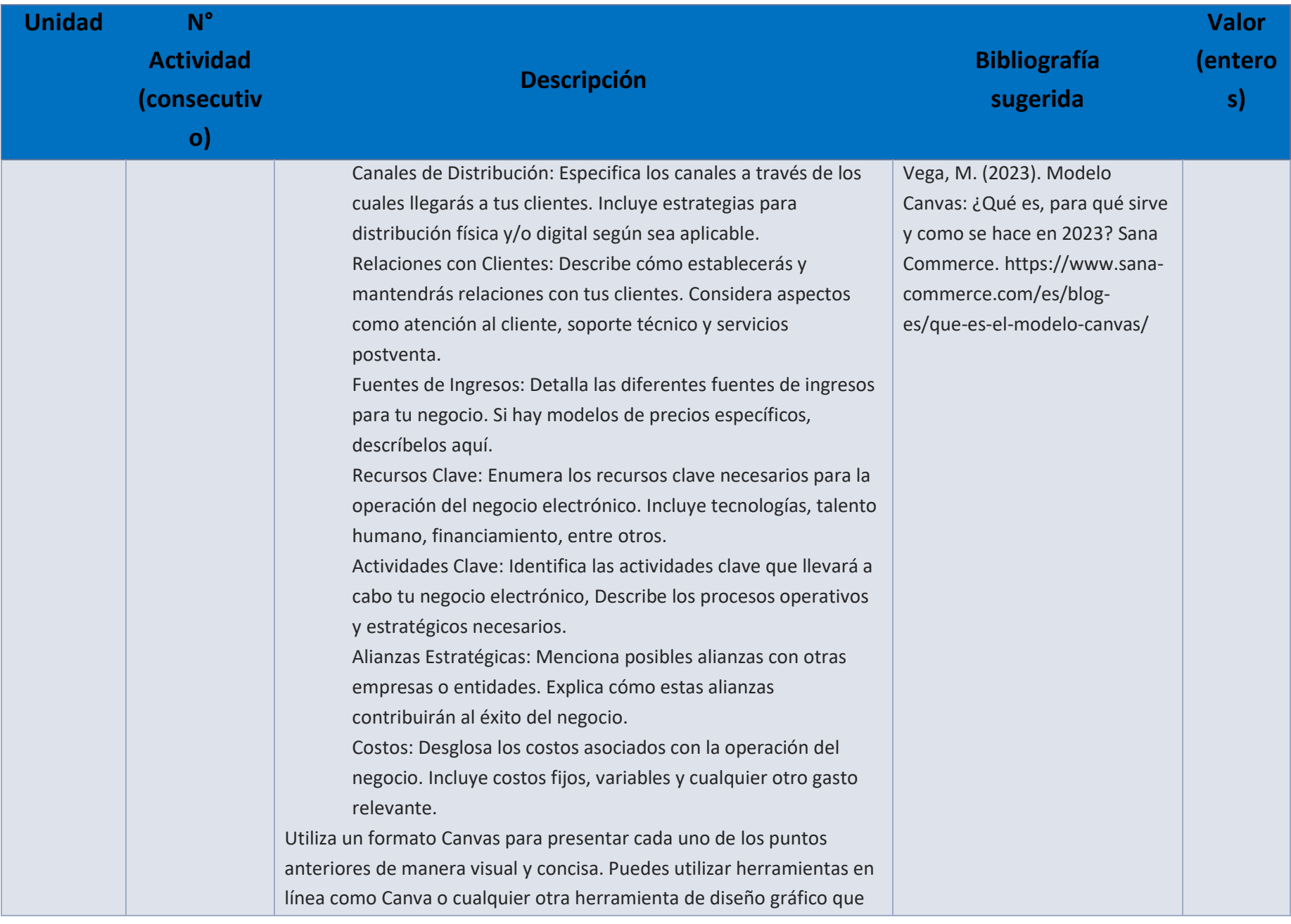

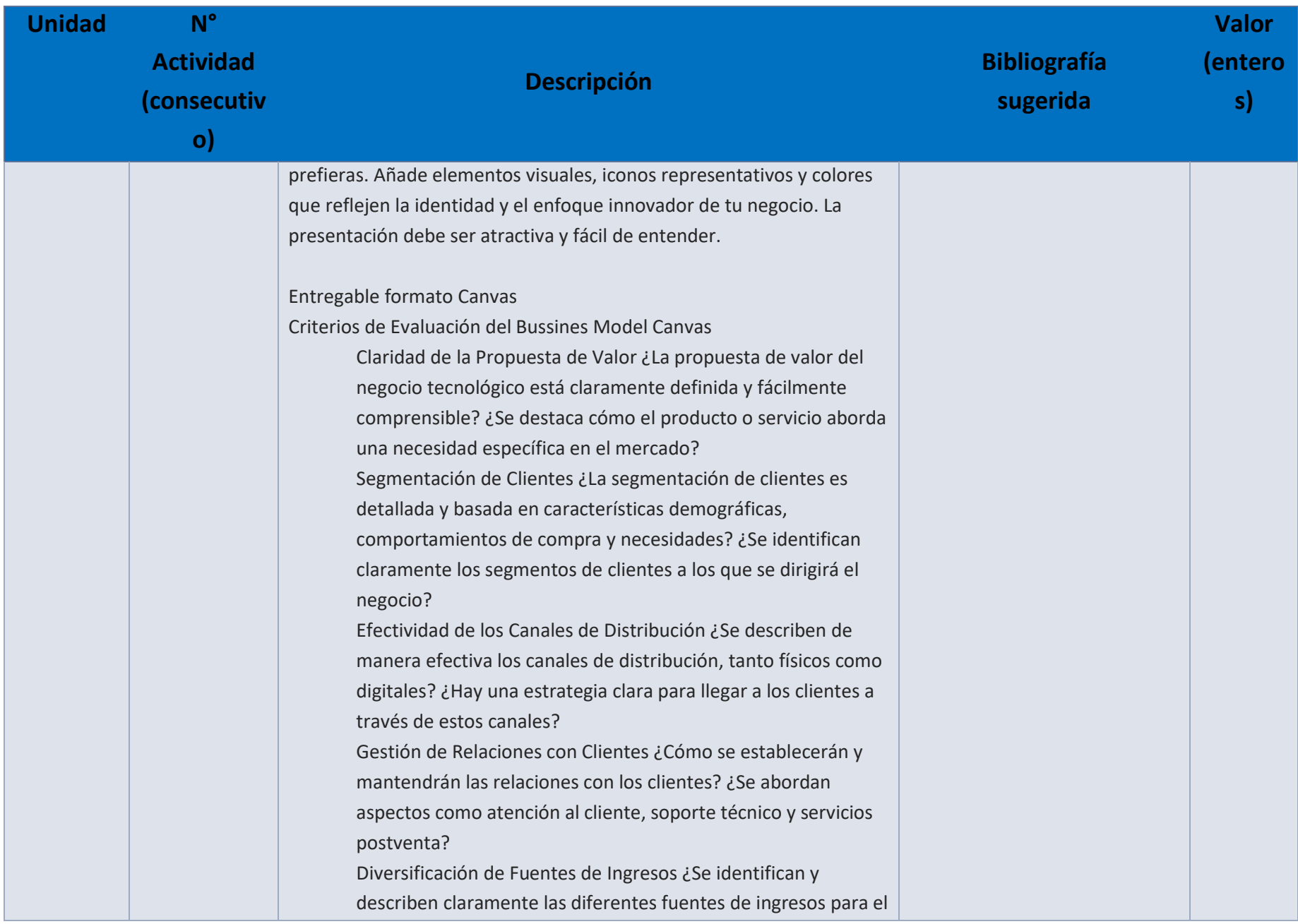

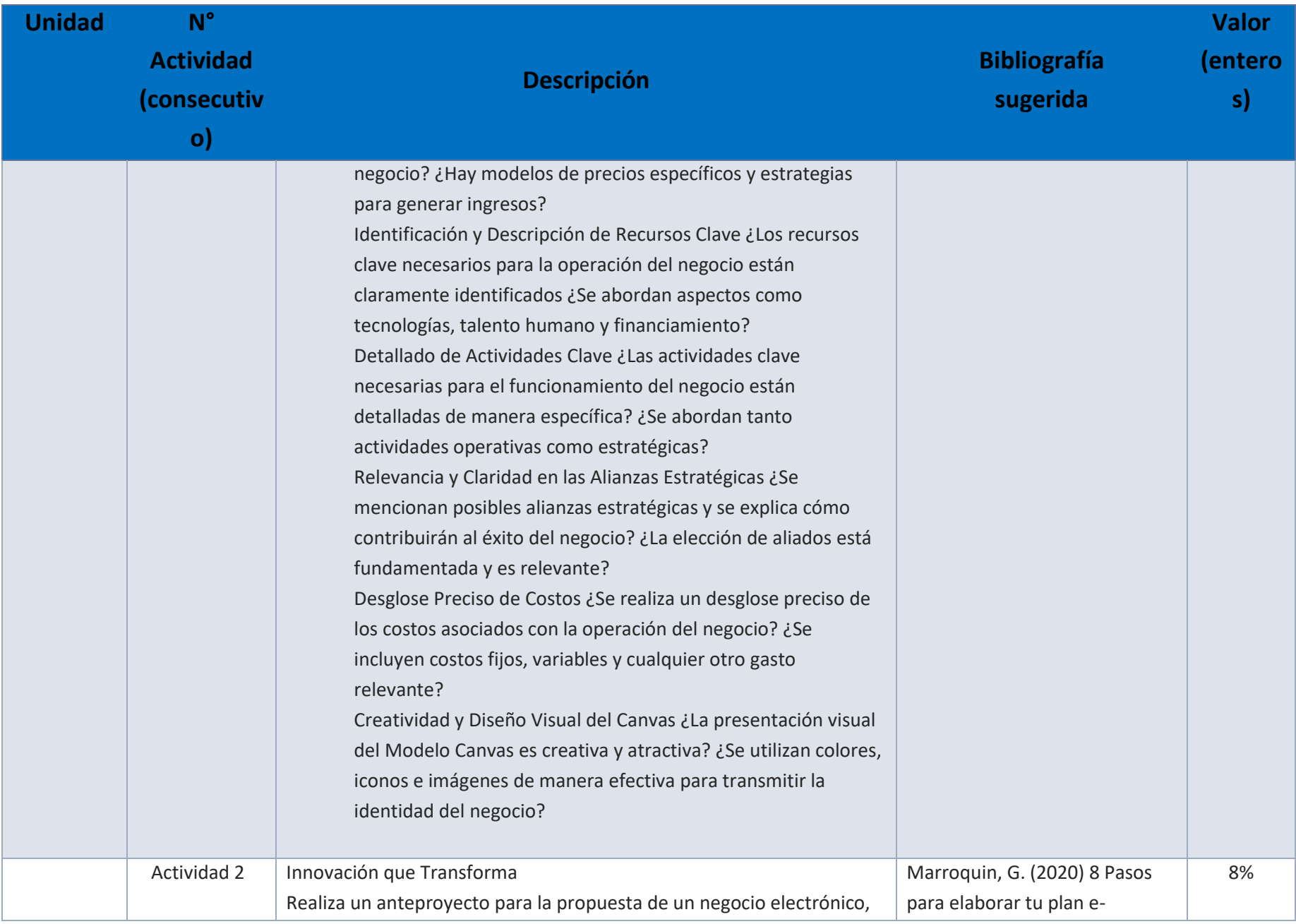

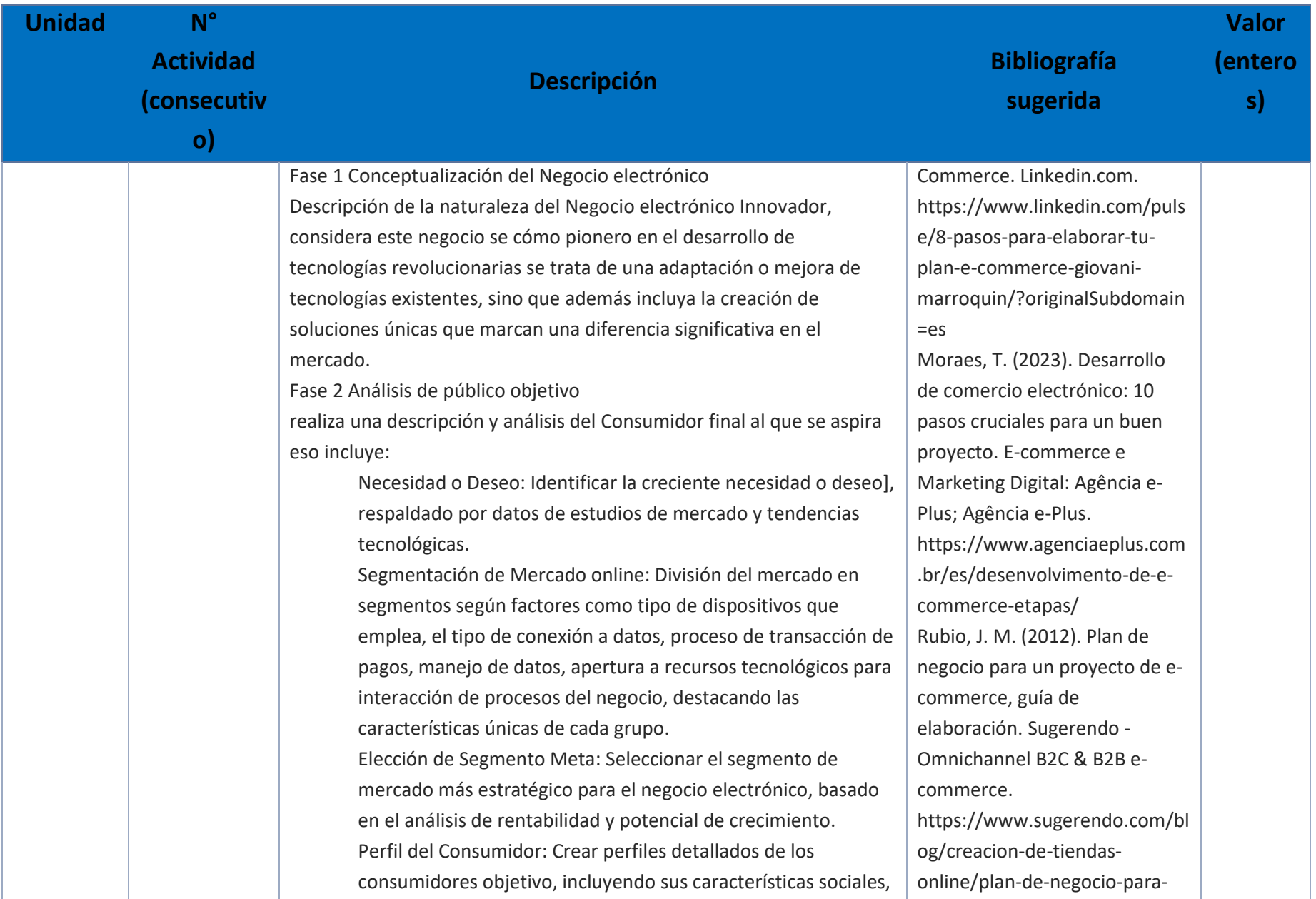

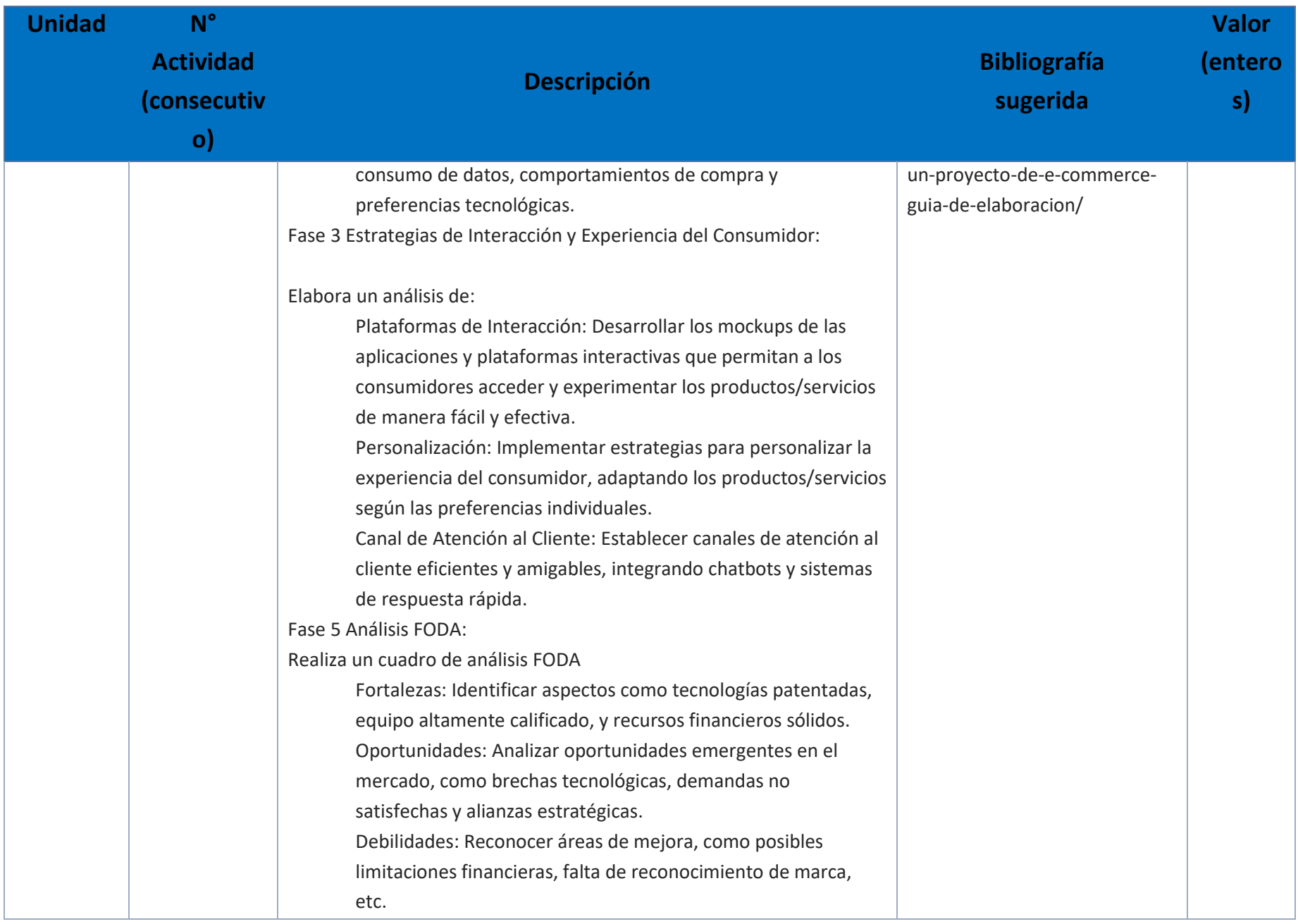

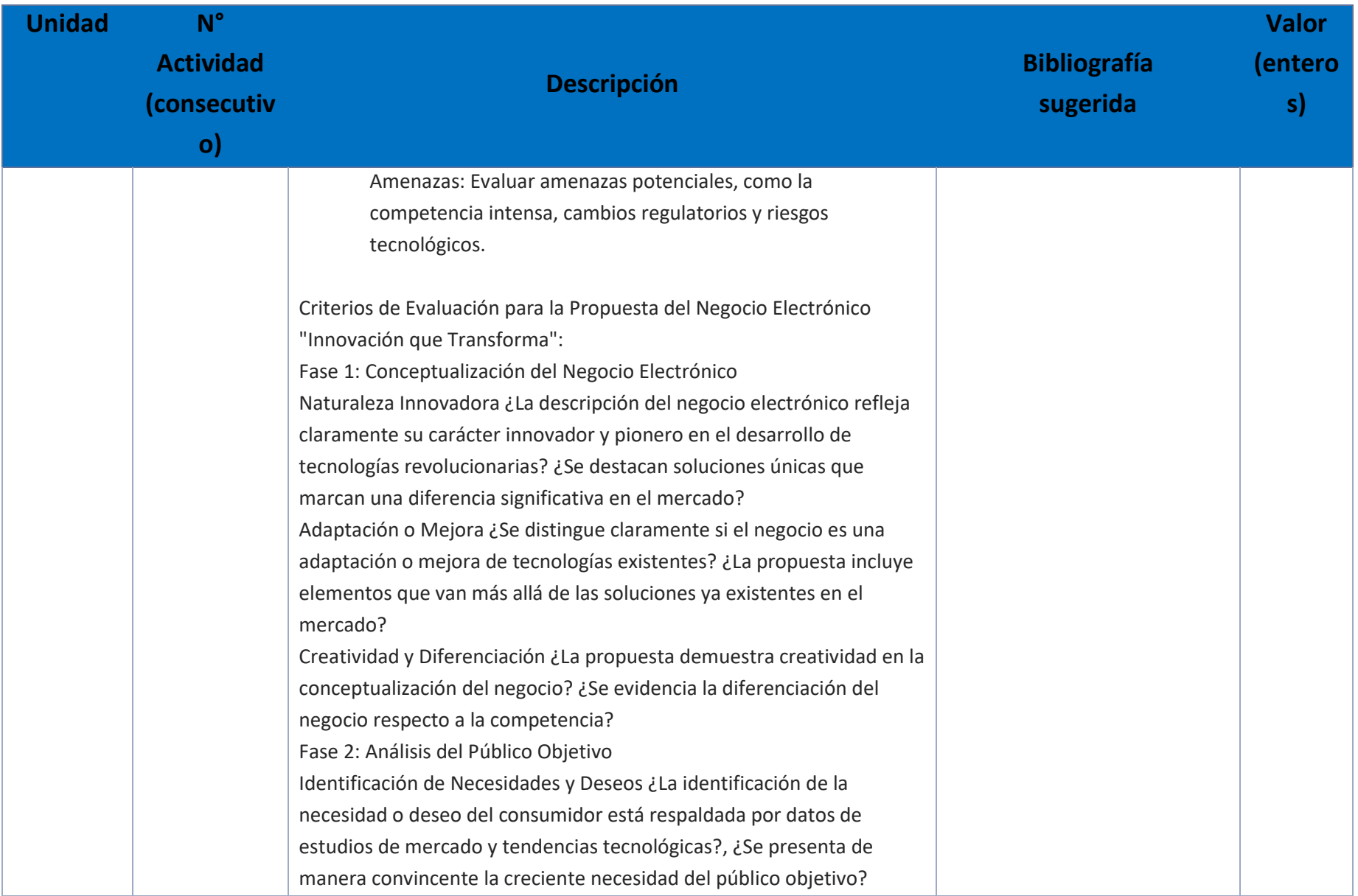

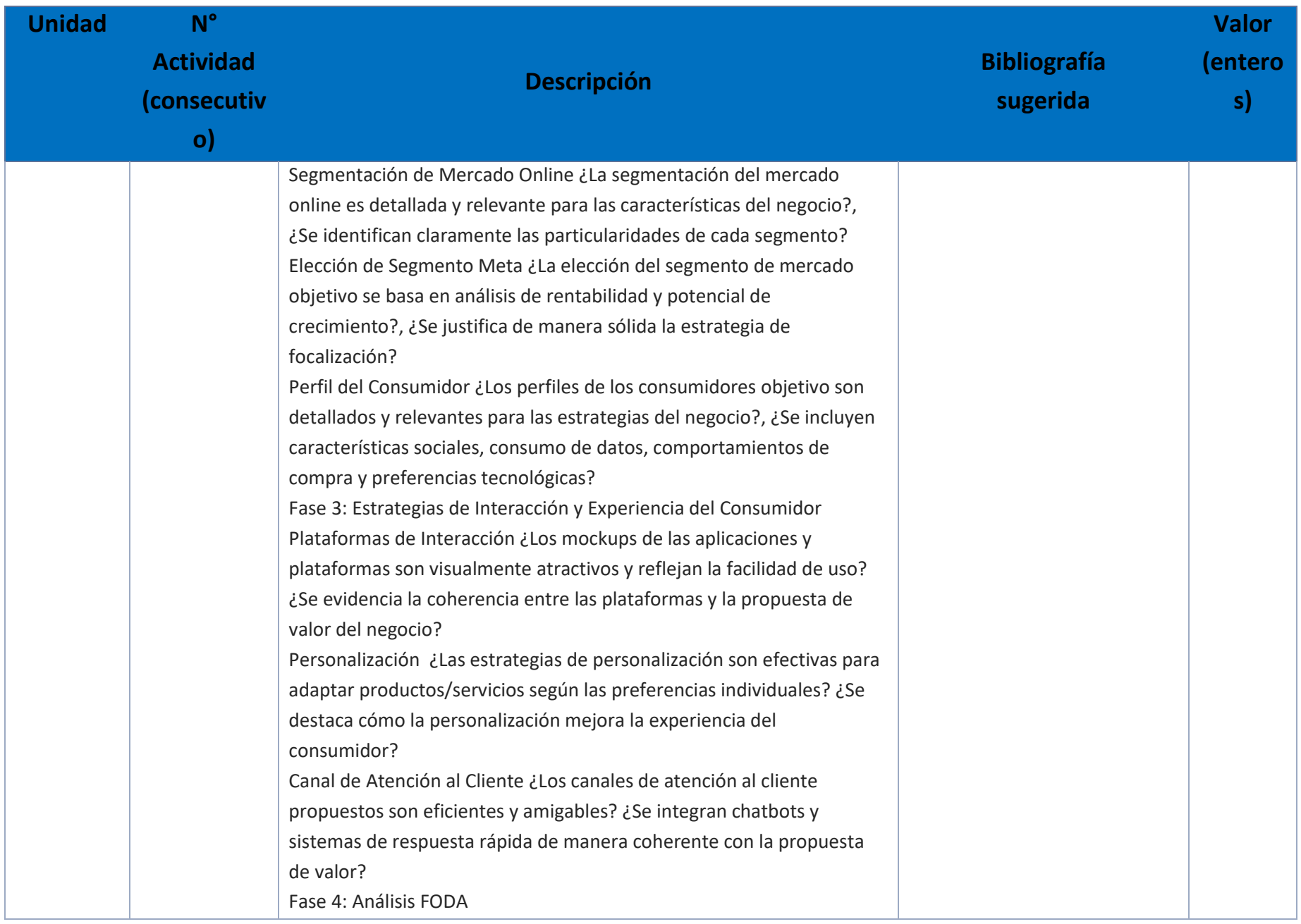

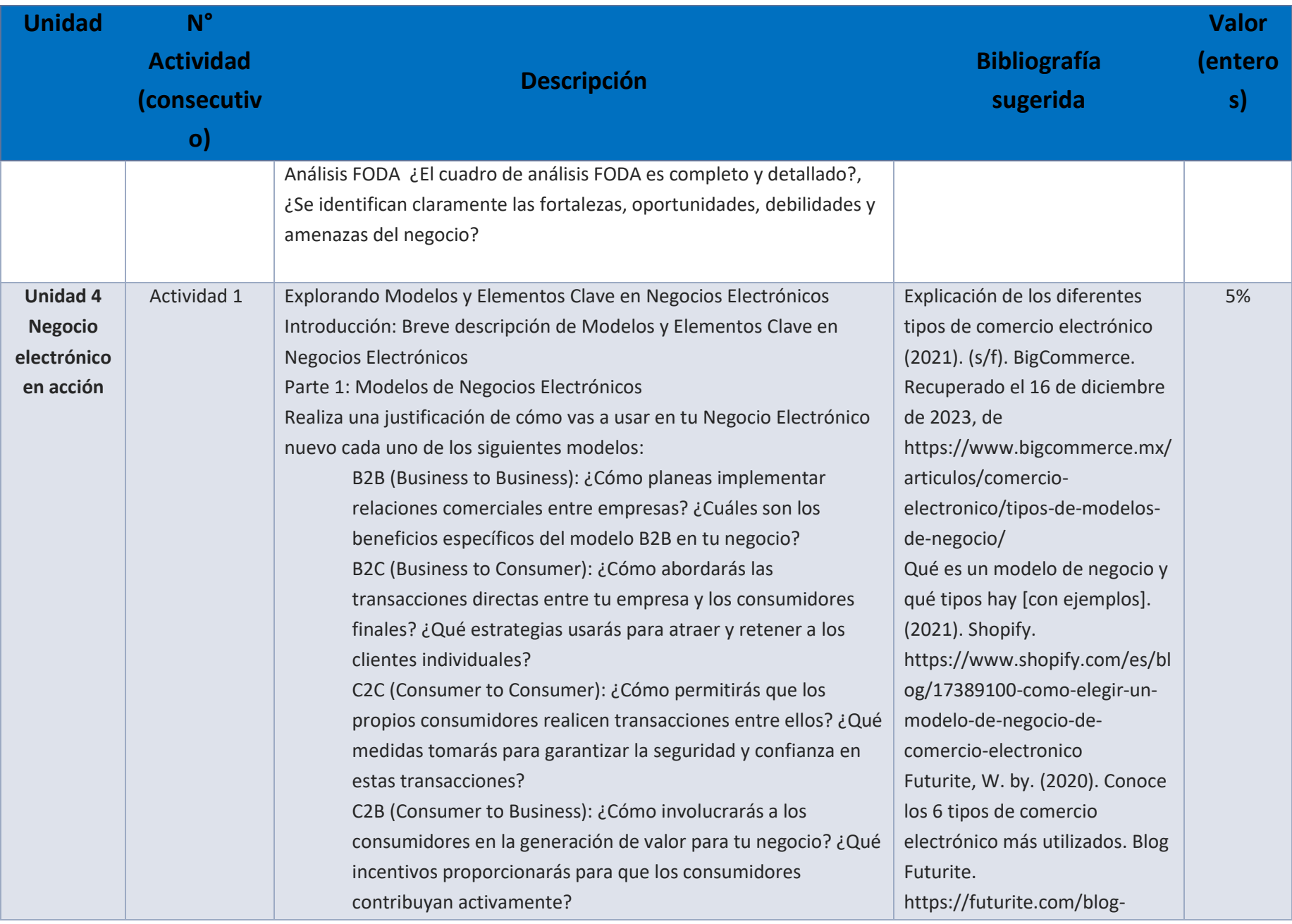

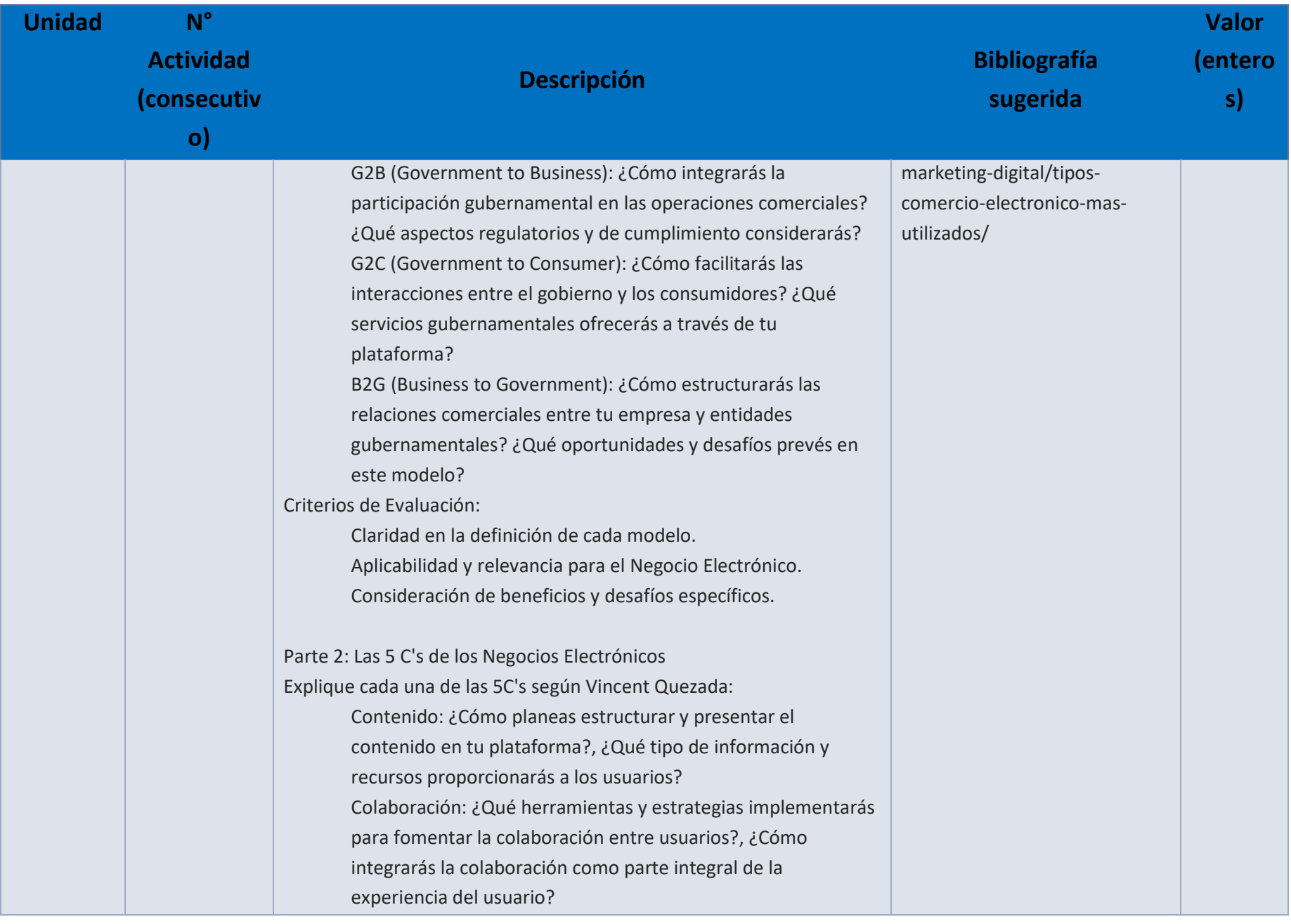

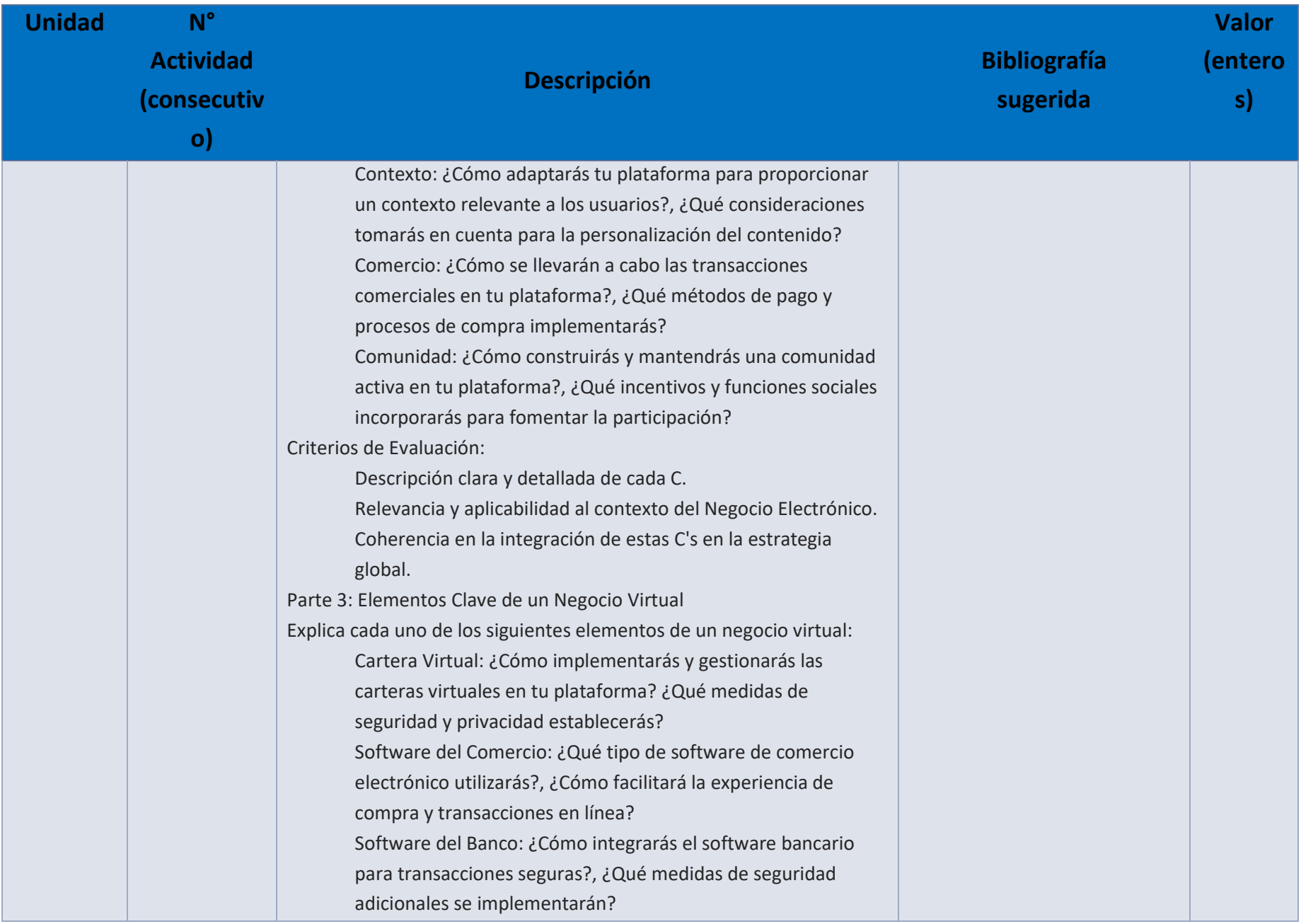

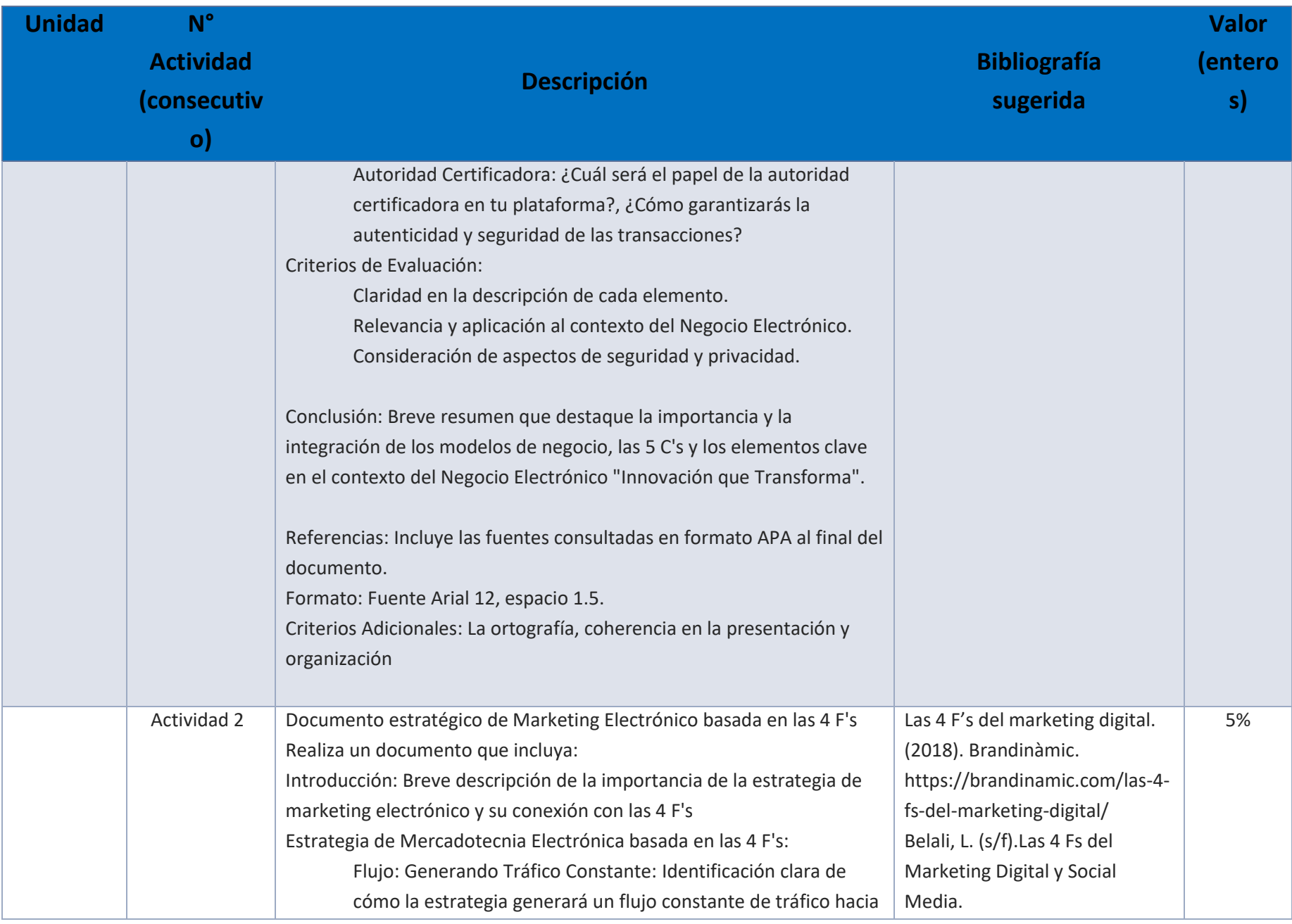

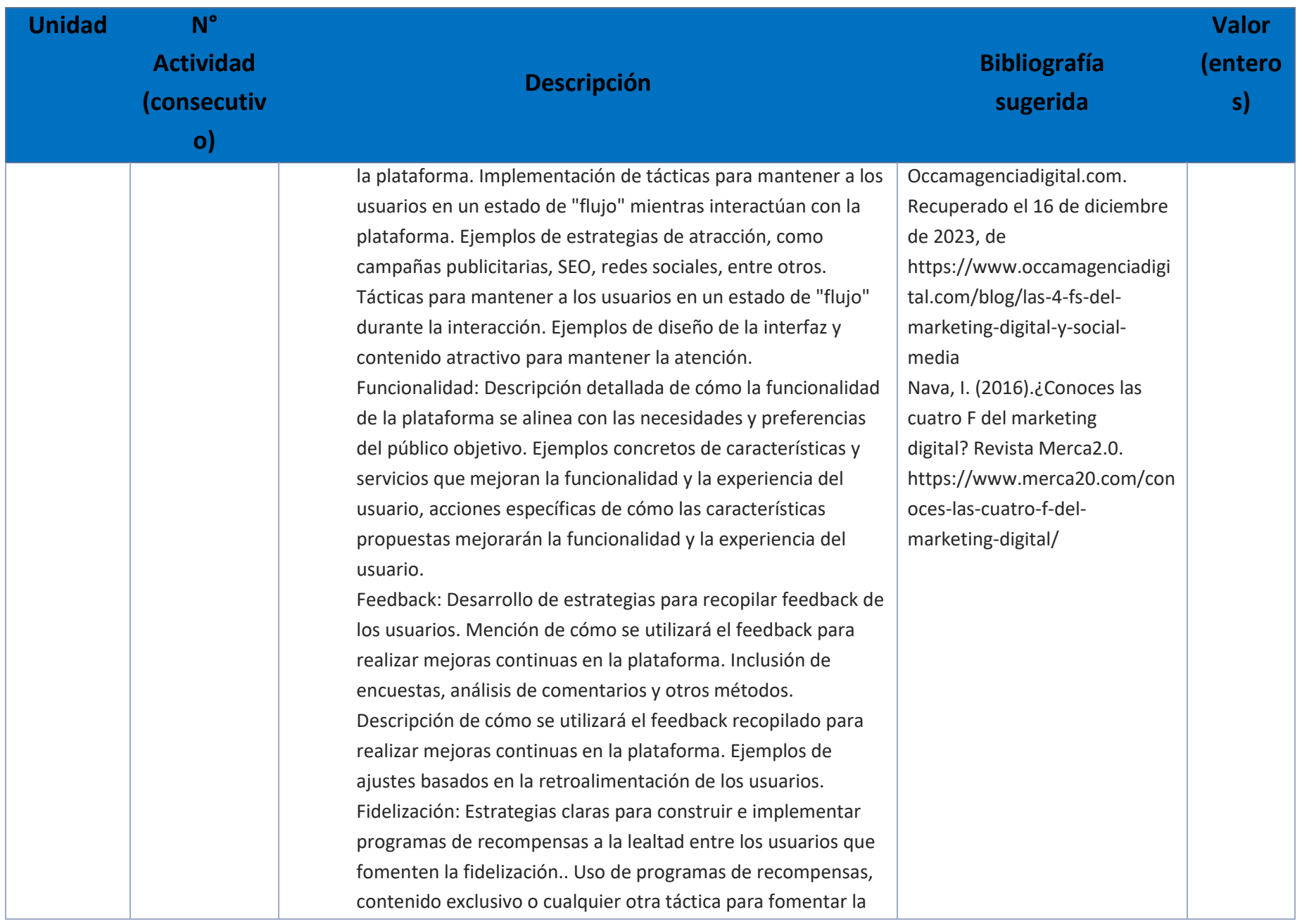

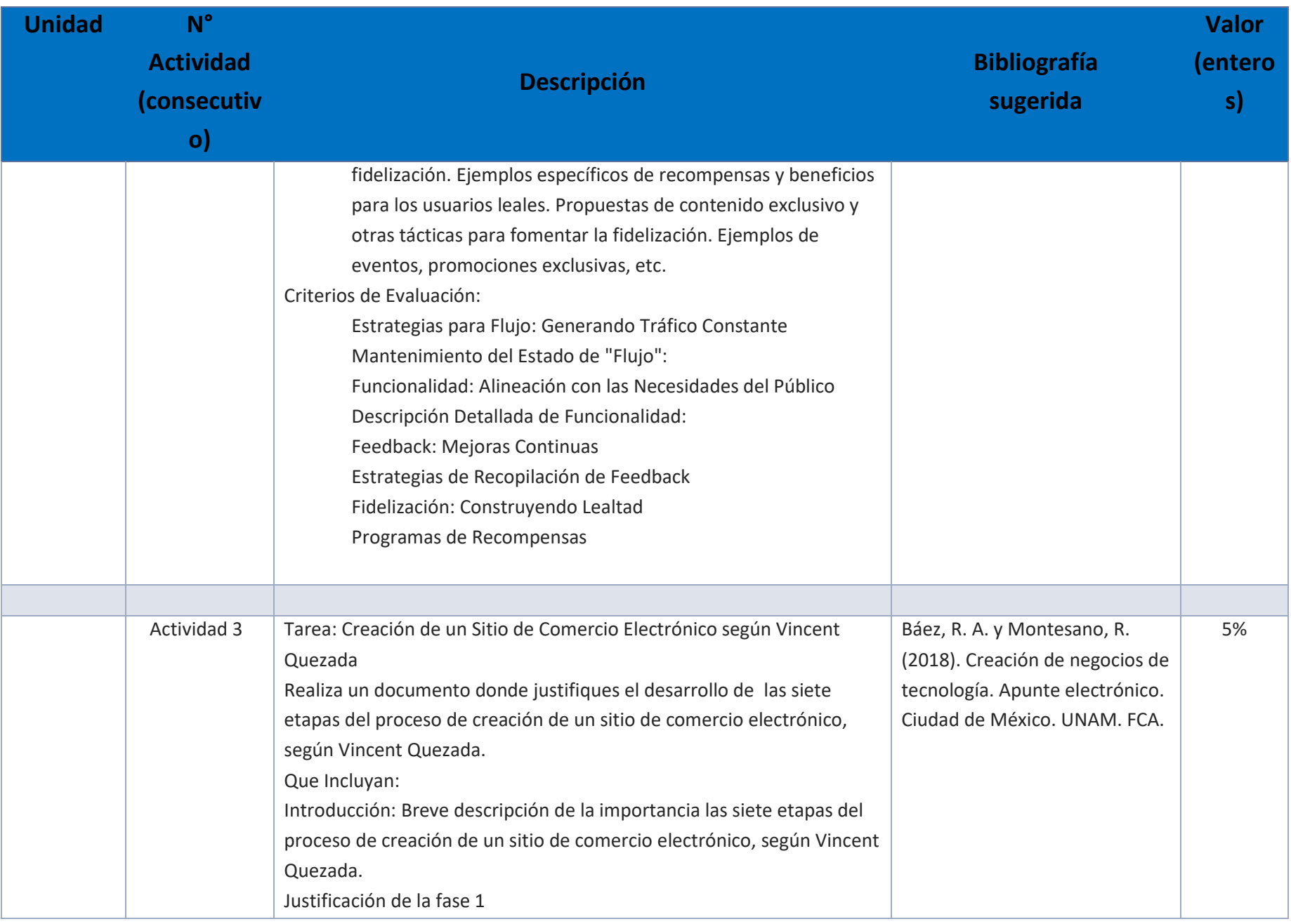

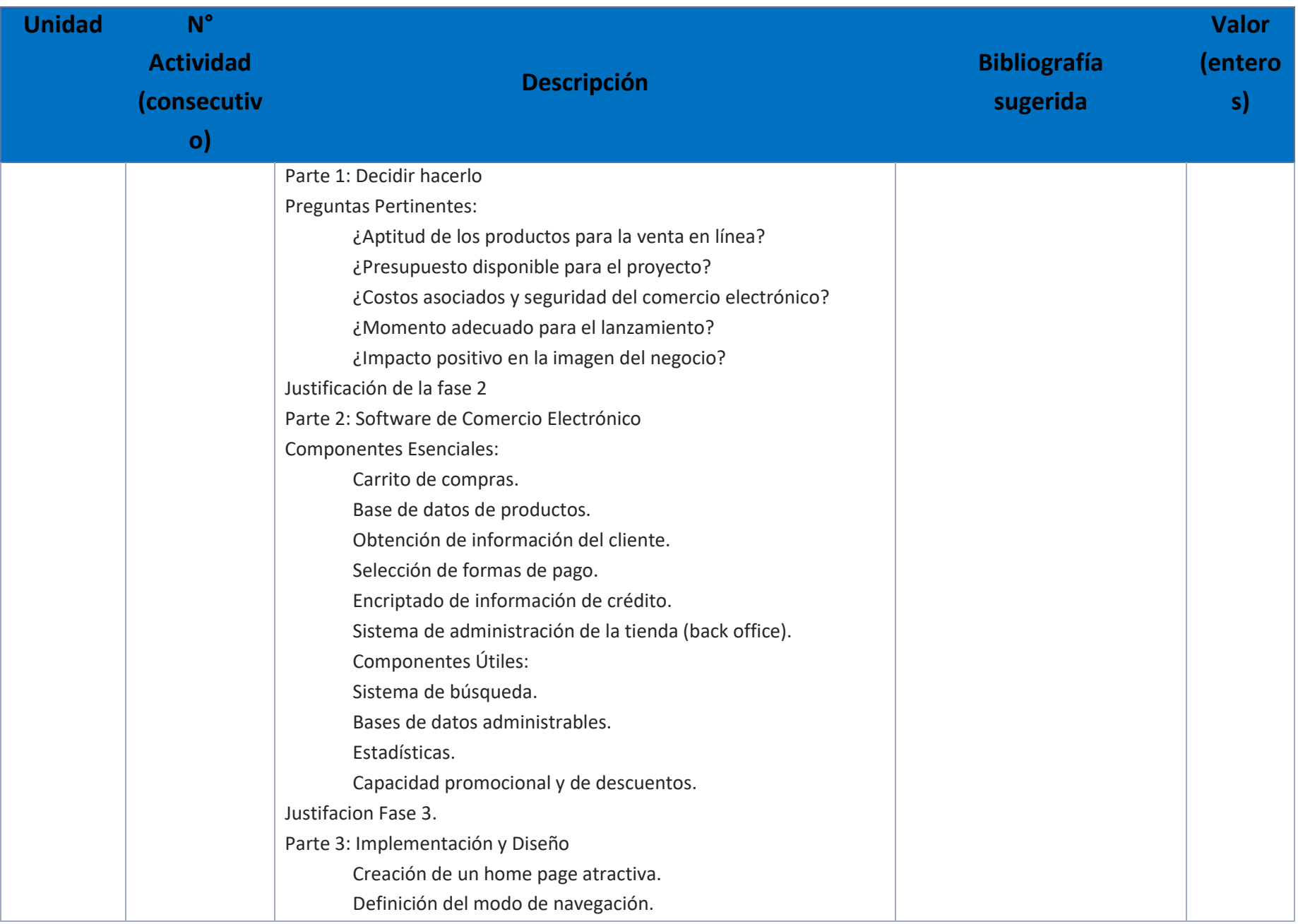

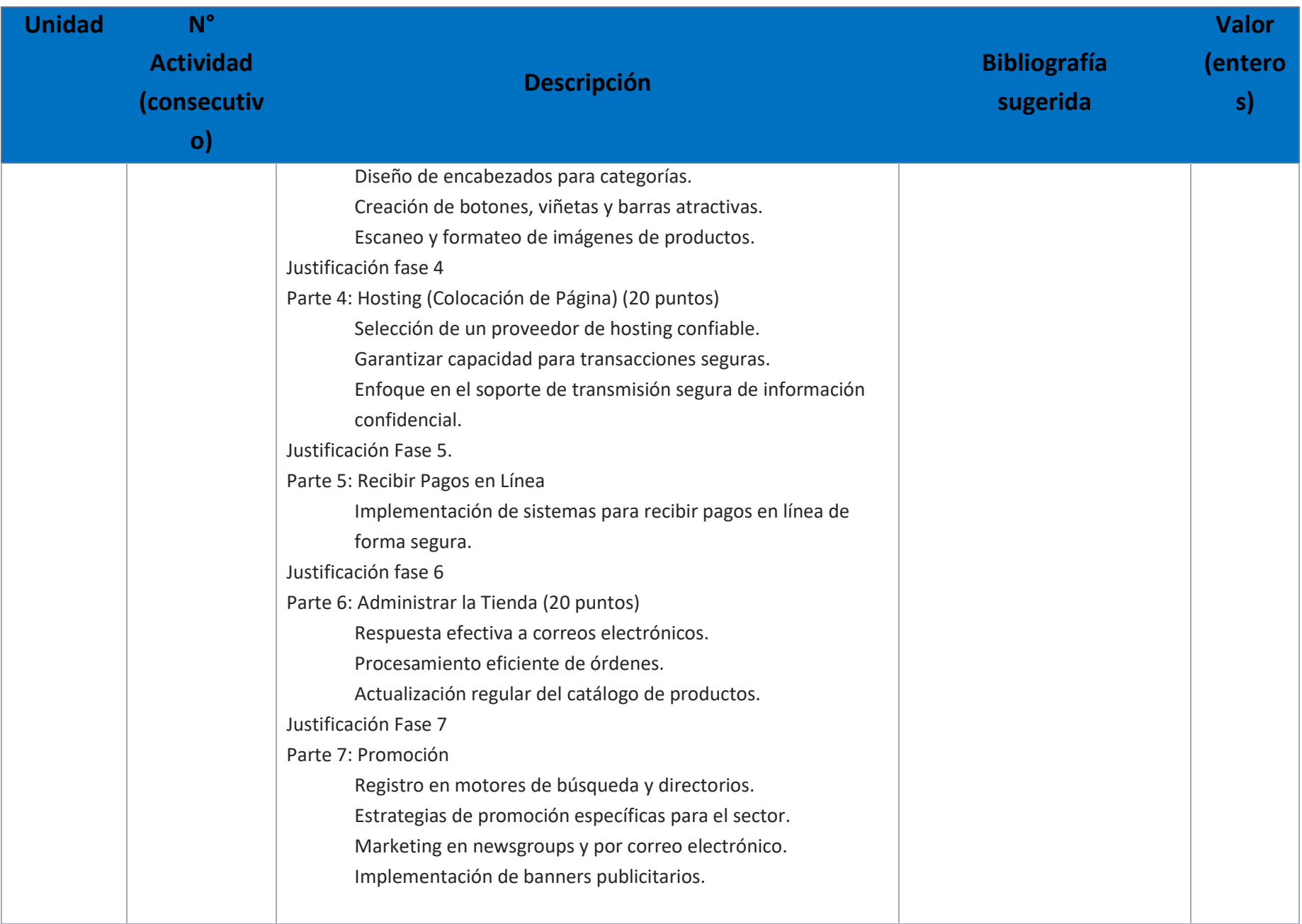

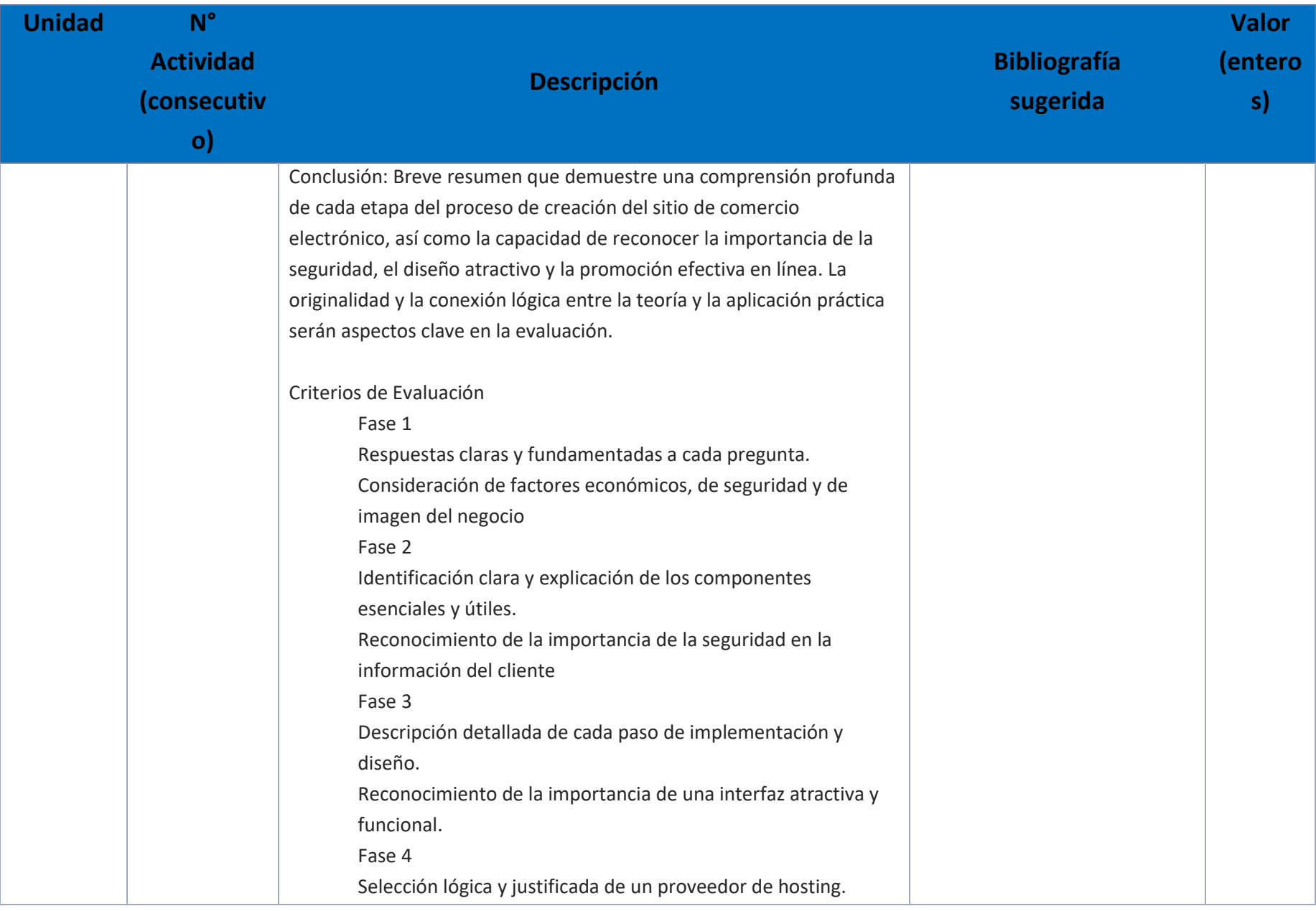

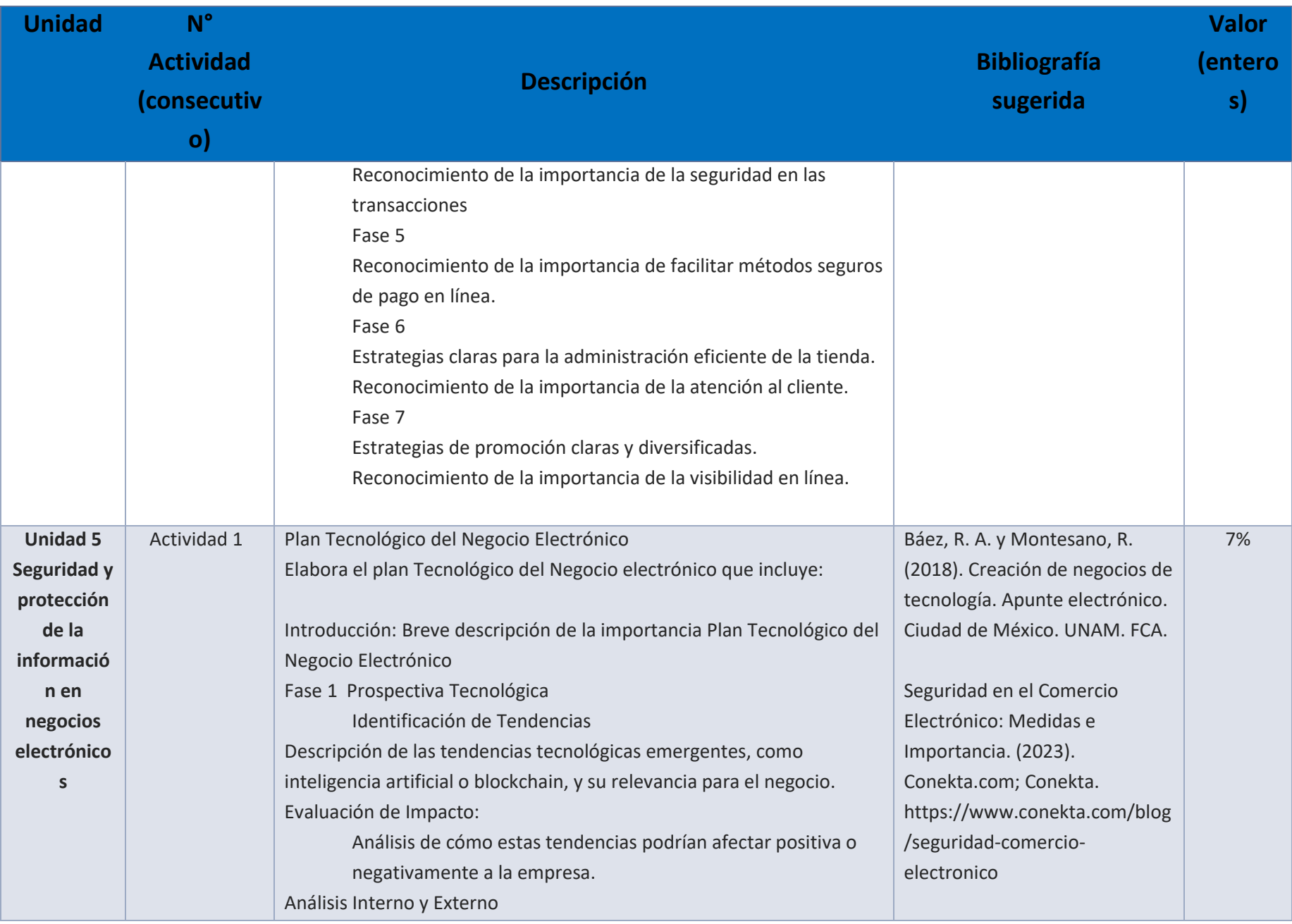

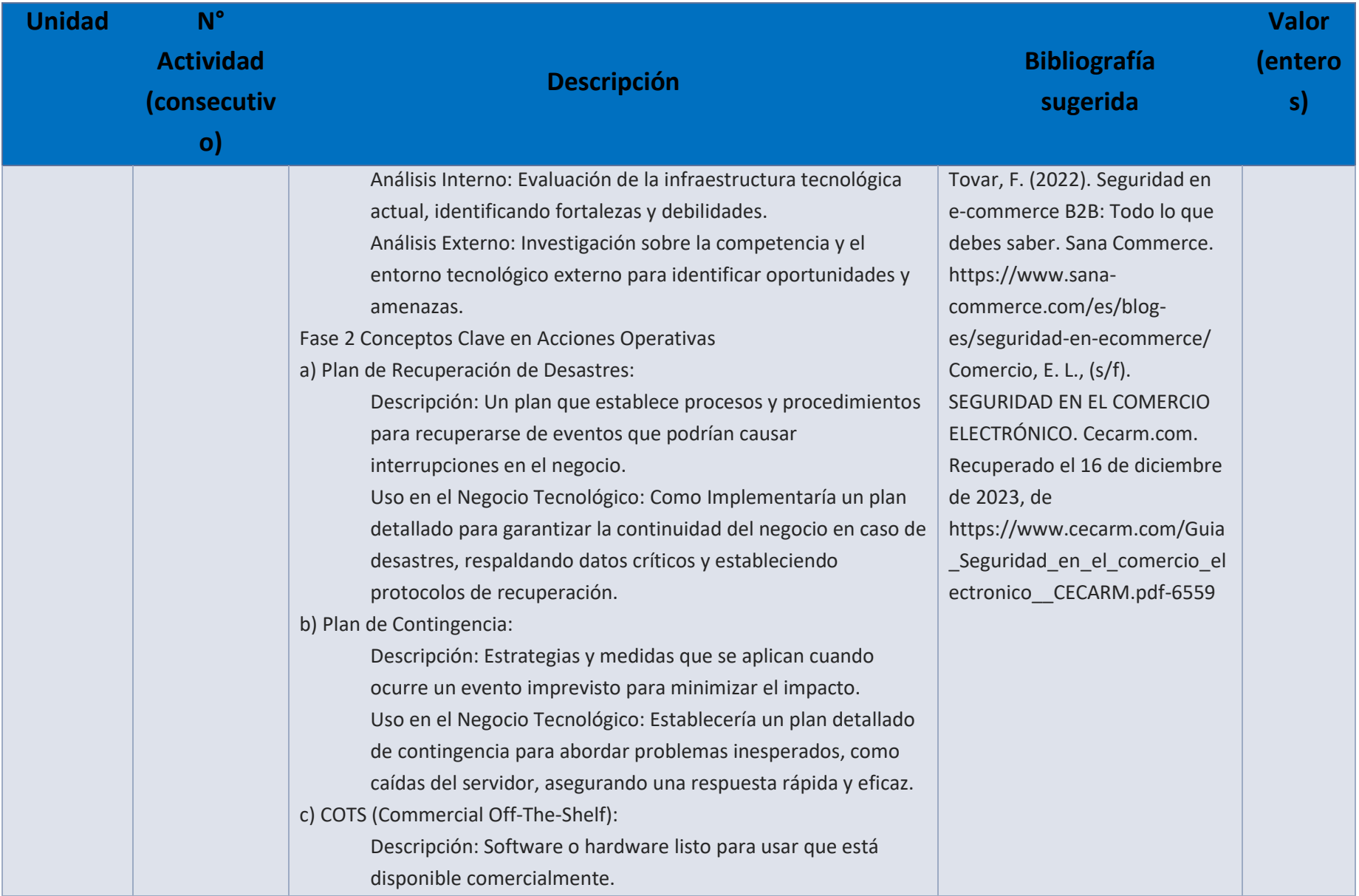

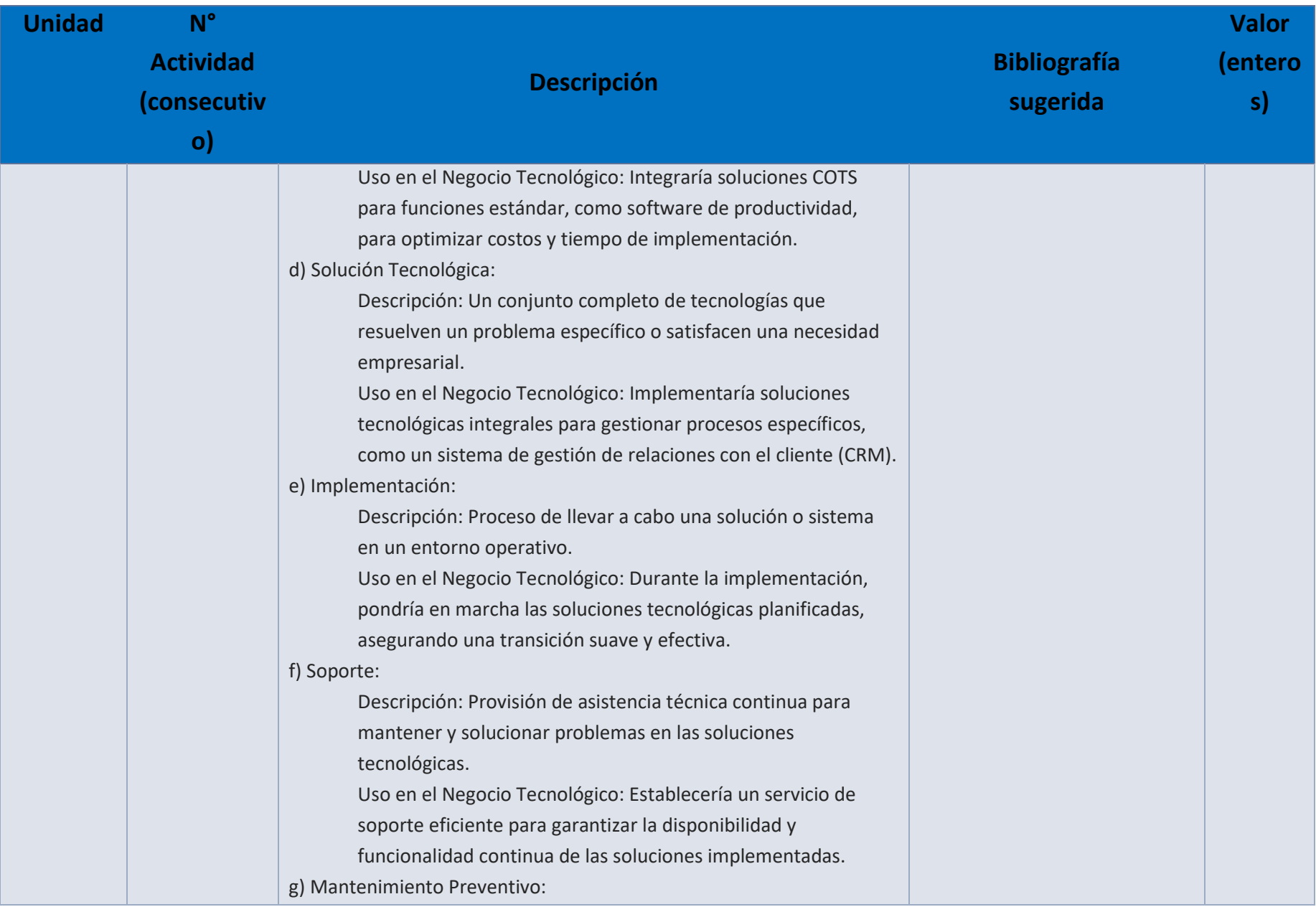

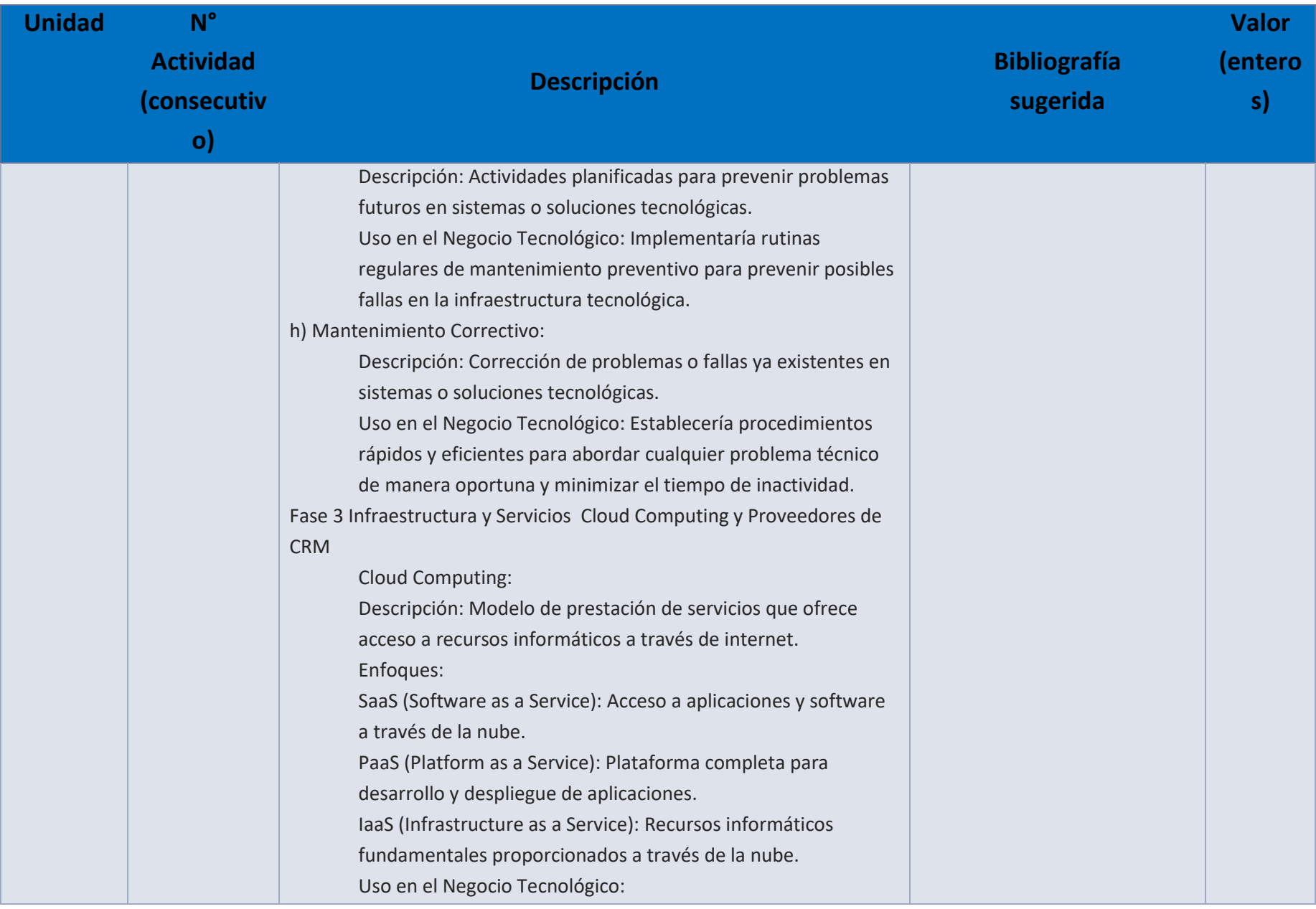

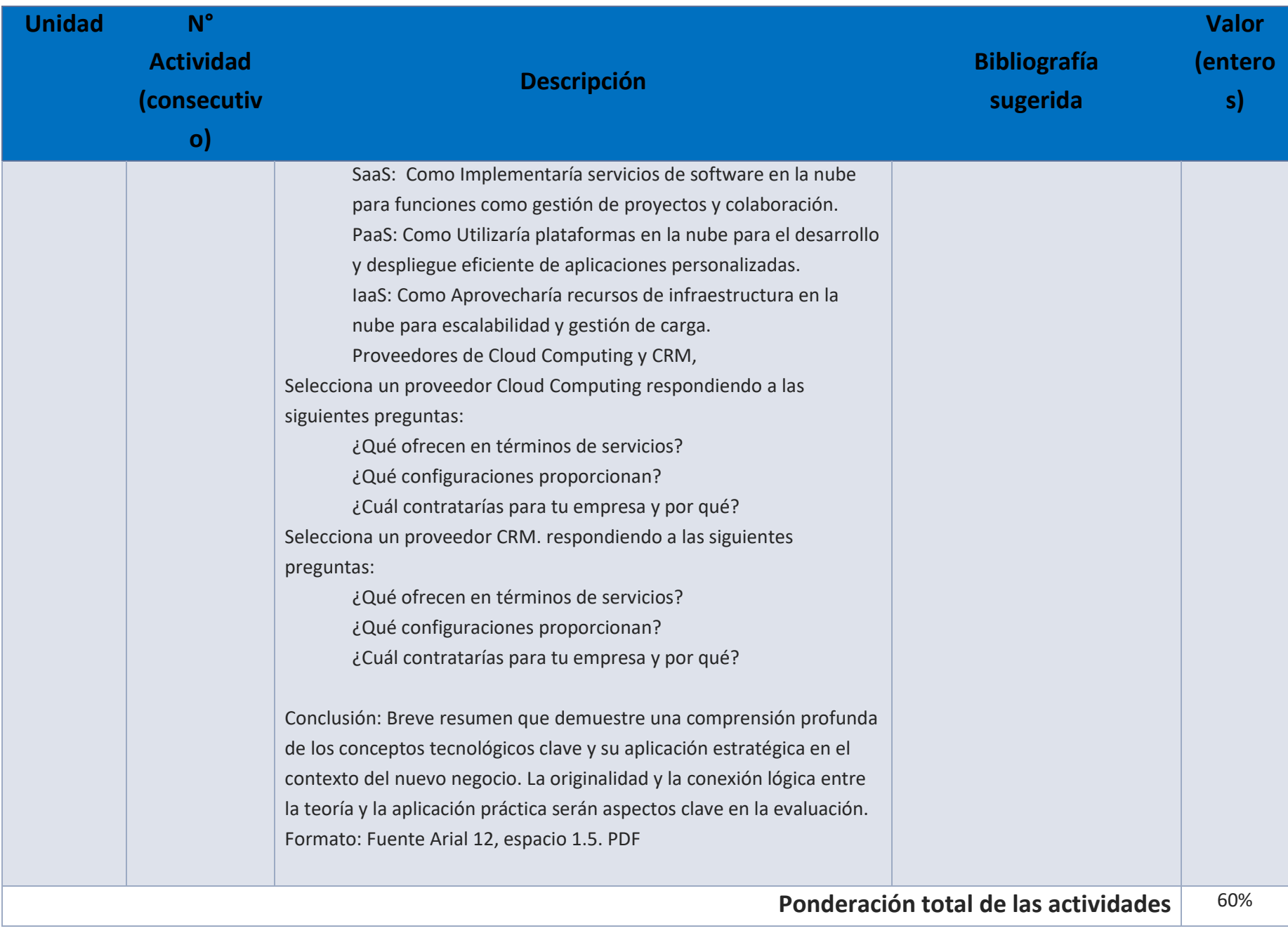

# EXÁMENES

De acuerdo con los lineamientos del modelo educativo, tienes tres períodos a lo largo del semestre para presentar tus exámenes parciales (consulta las fechas en el calendario de inscripción a parciales y globales en el Portal SUAyED), tú decides el período en el que los realizarás. Si tu asignatura es optativa, deberás consultar los períodos y número de exámenes con tu asesor.

Para esta asignatura están programados de la siguiente manera:

#### **1. Exámenes Parciales:**

Deberás entregar las actividades de aprendizaje de las unidades implicadas en cada parcial, **antes de que inicie el periodo de aplicación**. Es importante que te inscribas en cada periodo y cumplas con los lineamientos para su presentación.

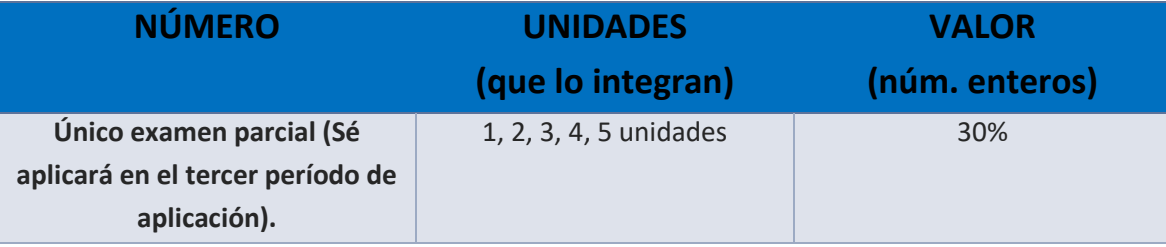

#### **Global**. **Examen más requisito**

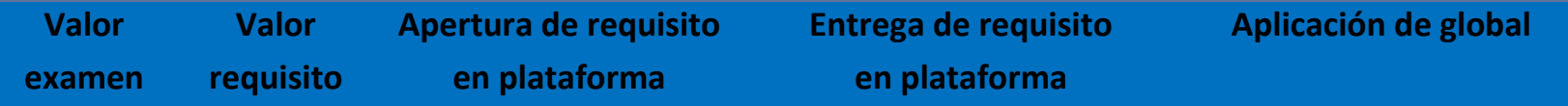

Requisito: Presentación de proyecto presencial en EXPO

1. Deberás presentar tu plan de negocios Electrónico con tu asesor

2. Preparar físicamente los elementos para presentar presencialmente tu proyecto en un espacio que se te preparará en las instalaciones de SUAyED

3. Acudir presencialmente en la fecha y hora acordada con tu asesor para presentar tu producto en la EXPO

4. Evaluación de Proyecto:

Plan de Negocios Electrónico (.50%) |Exposición del Plan de Negocios Electrónico (.20%) |Exhibición del Stand (.10 %) |Prototipo de proyecto o servicio (.20%)

La presentación presencial del proyecto en una exposición (EXPO) proporciona una oportunidad invaluable para evaluar y destacar diferentes aspectos clave del plan de negocios electrónico. A continuación, se detallan las justificaciones para cada uno de los requisitos establecidos:

Presentación del Plan de Negocios Electrónico

Retroalimentación en Tiempo Real

Claridad de Conceptos

Preparación Física de Elementos para la Presentación

Profesionalismo

Capacidad de Organización

Asistencia Presencial a la EXPO

Compromiso con el Proyecto

#### Networking

Evaluación Detallada del Proyecto

Plan de Negocios Electrónico:

Viabilidad y Estrategias

Exposición del Plan de Negocios Electrónico:

Habilidades de Comunicación

Exhibición del Stand

Presentación Visual

Prototipo de Proyecto o Servicio

Validación Práctica

# PORCENTAJES Y ESCALA DE EVALUACIÓN Y ACREDITACIÓN

**Porcentajes de evaluación:**

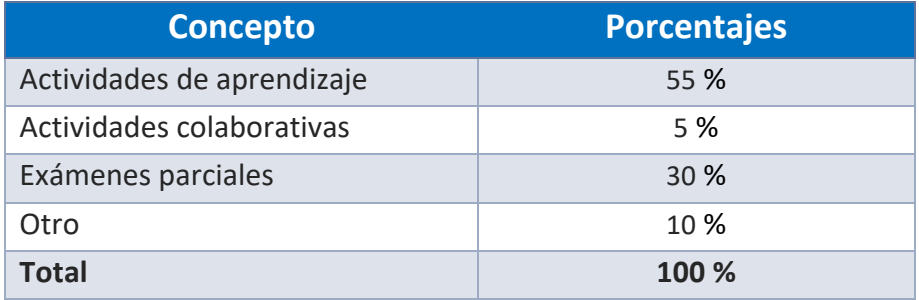

OTRO corresponde a:

Requisito: Presentación de proyecto presencial en EXPO

1. Deberás presentar tu plan de negocios Electrónico con tu asesor

2. Preparar físicamente los elementos para presentar presencialmente tu proyecto en un espacio que se te preparará en las instalaciones de SUAyED

3. Acudir presencialmente en la fecha y hora acordada con tu asesor para presentar tu producto en la EXPO

4. Evaluación de Proyecto:

Plan de Negocios Electrónico (.50%) |Exposición del Plan de Negocios Electrónico (.20%) |Exhibición del Stand (.10 %) |Prototipo de proyecto o servicio (.20%)

La presentación presencial del proyecto en una exposición (EXPO) proporciona una oportunidad invaluable para evaluar y destacar diferentes aspectos clave del plan de negocios electrónico. A continuación, se detallan las justificaciones para cada uno de los requisitos establecidos:

Presentación del Plan de Negocios Electrónico

Retroalimentación en Tiempo Real

Claridad de Conceptos

Preparación Física de Elementos para la Presentación

Profesionalismo

Capacidad de Organización

Asistencia Presencial a la EXPO

Compromiso con el Proyecto

Networking

Evaluación Detallada del Proyecto

Plan de Negocios Electrónico:

Viabilidad y Estrategias

Exposición del Plan de Negocios Electrónico:

Habilidades de Comunicación

Exhibición del Stand

Presentación Visual

Prototipo de Proyecto o Servicio

#### Validación Práctica

### **Escala de evaluación:**

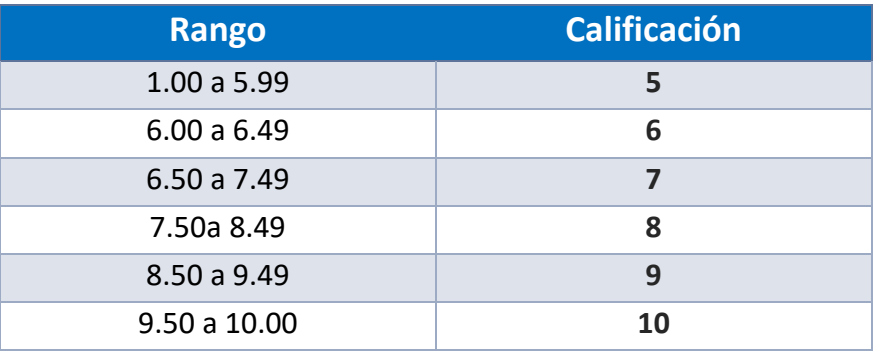

## FUNCIONES DEL ASESOR

Por ser una modalidad abierta, tu asesor:

- 1. Apoyar y guiar en la resolución de dudas y desarrollo de actividades; a través de los canales de comunicación oficiales.
- 2. Calificar y retroalimentar las actividades en plataforma educativa en un lapso no mayor a ocho días hábiles después de la fecha de entrega establecida en el calendario.
- 3. Recomendar recursos didácticos para ampliar tu conocimiento. No es obligatorio facilitarte: copias, archivos digitales o proporcionarte ligas directas de la BIDI.
- 4. Enviar las calificaciones al finalizar el semestre de manera personalizada por correo electrónico.

# DATOS DEL ASESOR O GRUPO DE ASESORES

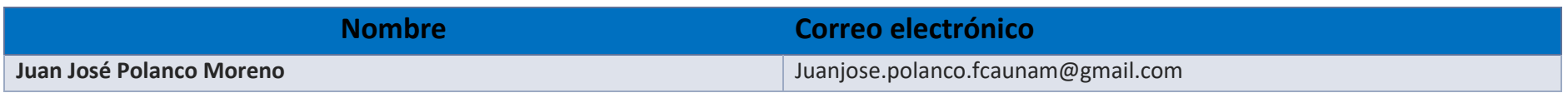

**Enseñar no es transferir conocimiento, sino crear las posibilidades para su propia producción o construcción. Paulo Freire**